## **Inhaltsverzeichnis**

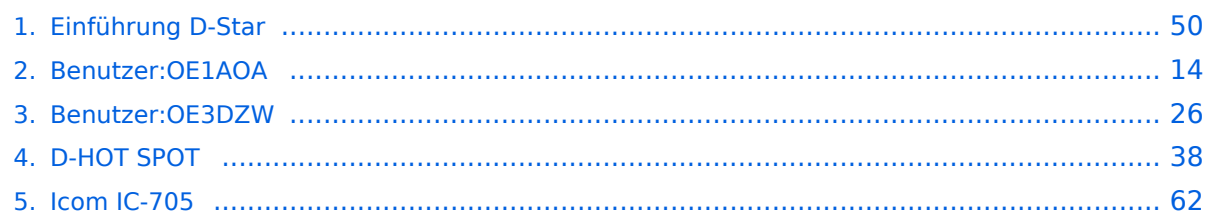

### **Einführung D-Star**

[Versionsgeschichte interaktiv durchsuchen](https://wiki.oevsv.at) [VisuellWikitext](https://wiki.oevsv.at)

#### **[Version vom 10. März 2012, 19:07 Uhr](#page-49-0) [\(Q](#page-49-0) [uelltext anzeigen](#page-49-0))**

[OE1AOA](#page-13-0) [\(Diskussion](https://wiki.oevsv.at/w/index.php?title=Benutzer_Diskussion:OE1AOA&action=view) | [Beiträge\)](https://wiki.oevsv.at/wiki/Spezial:Beitr%C3%A4ge/OE1AOA) ([→Anmeldung zum D-STAR Netz\)](#page-57-0) [← Zum vorherigen Versionsunterschied](#page-49-0)

#### **[Aktuelle Version vom 15. September](#page-49-0)  [2023, 08:37 Uhr](#page-49-0) ([Quelltext anzeigen](#page-49-0))** [OE3DZW](#page-25-0) [\(Diskussion](https://wiki.oevsv.at/w/index.php?title=Benutzer_Diskussion:OE3DZW&action=view) | [Beiträge\)](https://wiki.oevsv.at/wiki/Spezial:Beitr%C3%A4ge/OE3DZW) [Markierung](https://wiki.oevsv.at/wiki/Spezial:Markierungen): [Visuelle Bearbeitung](https://wiki.oevsv.at/w/index.php?title=Project:VisualEditor&action=view)

(41 dazwischenliegende Versionen von 7 Benutzern werden nicht angezeigt)

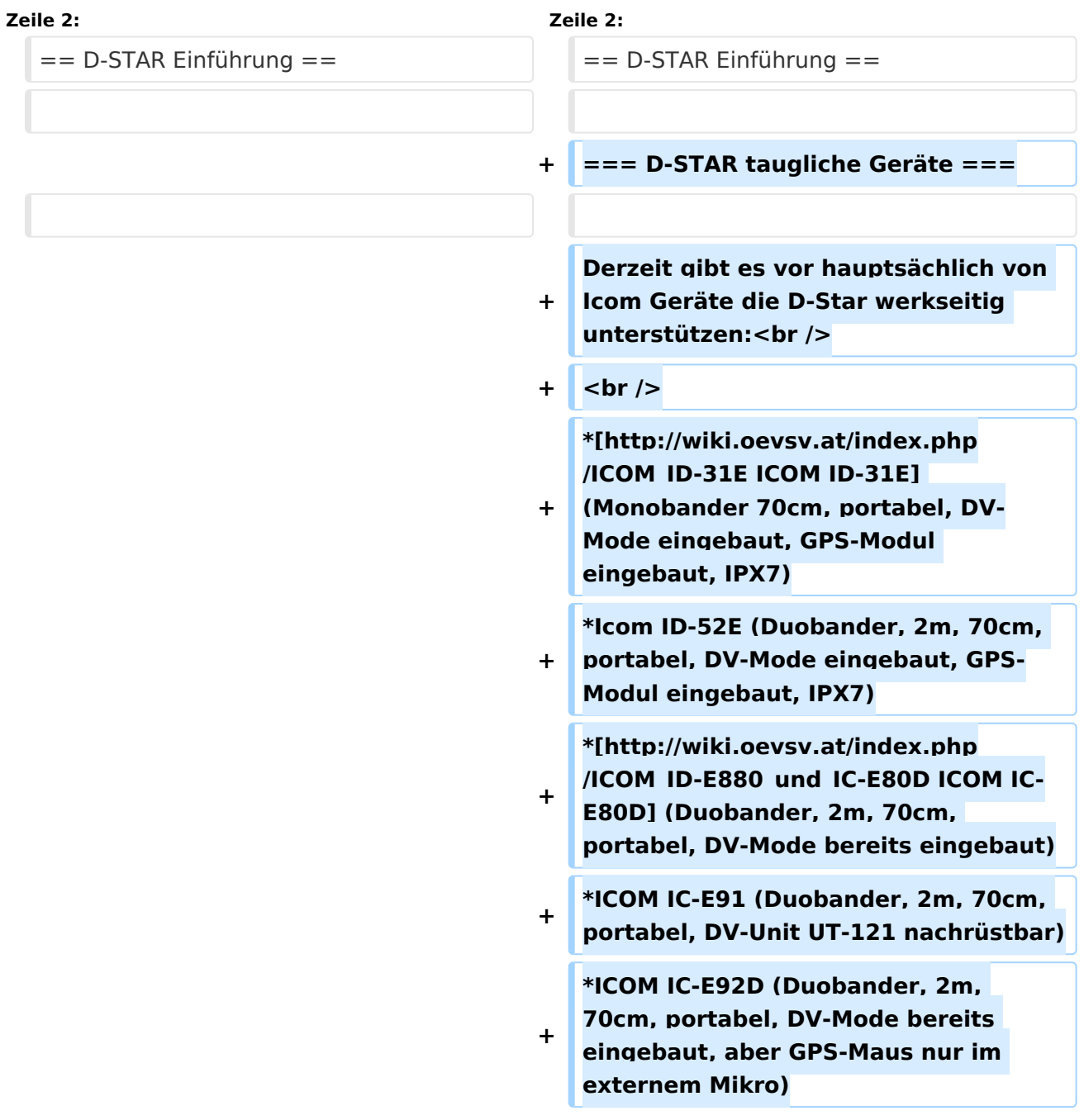

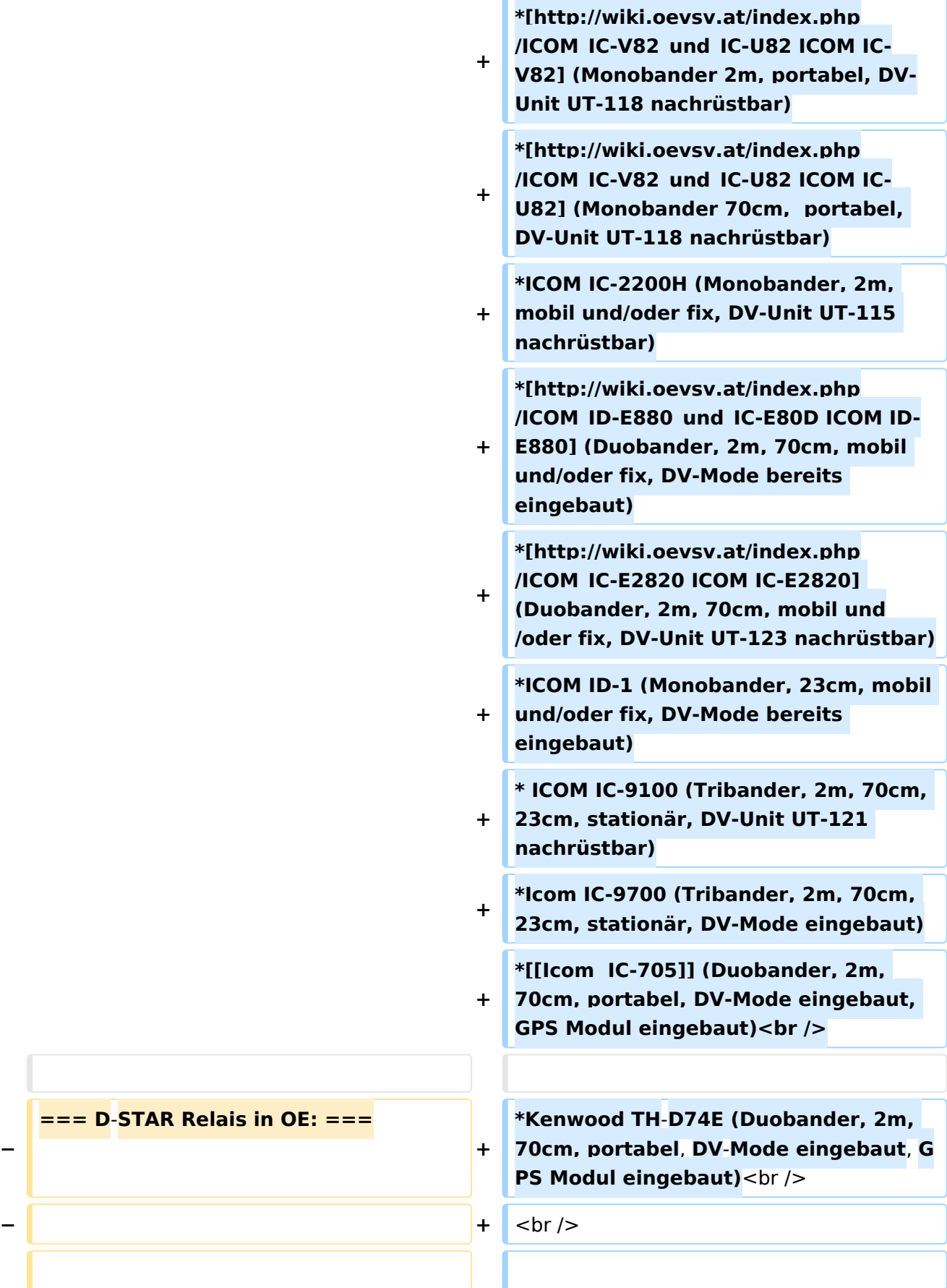

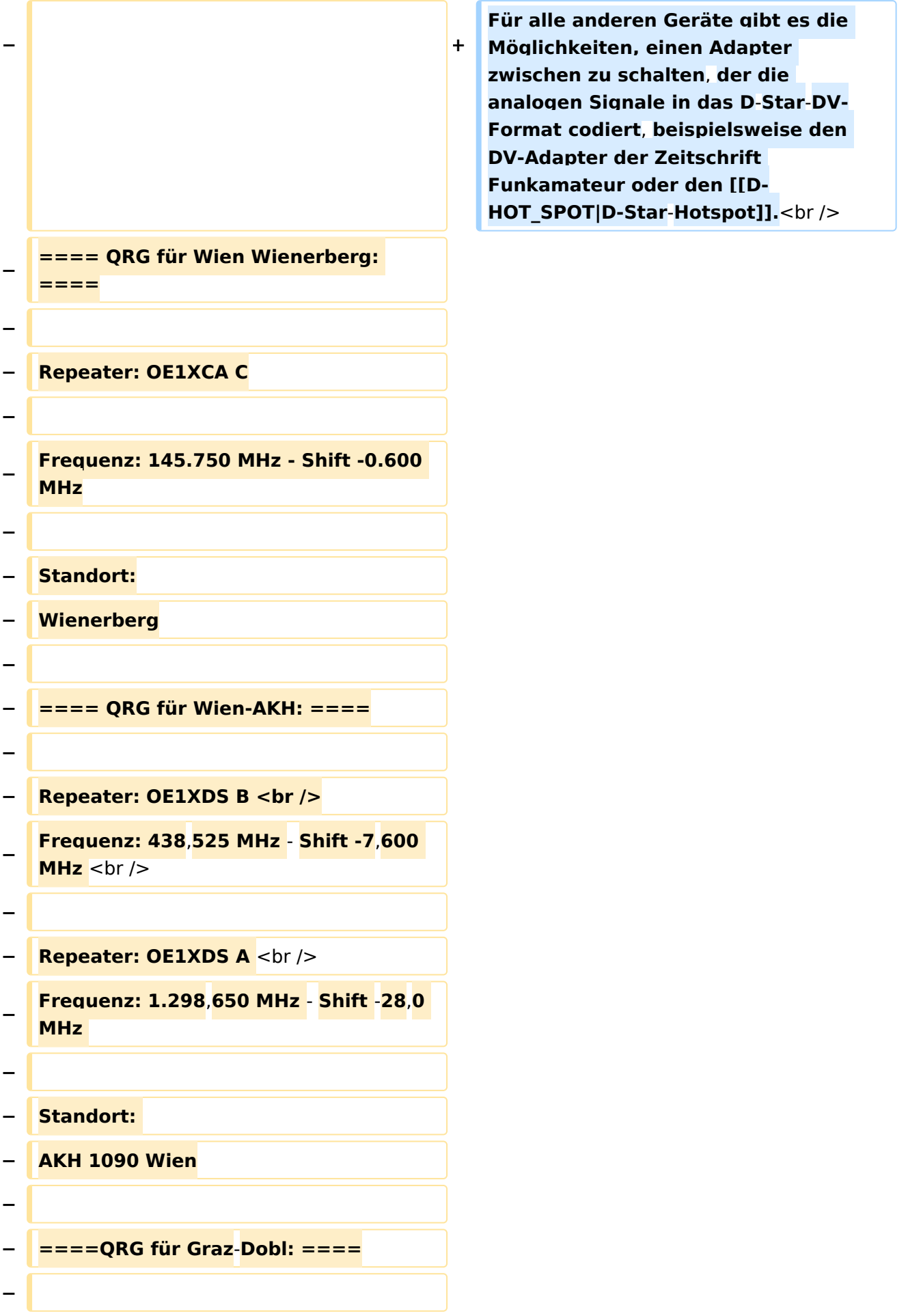

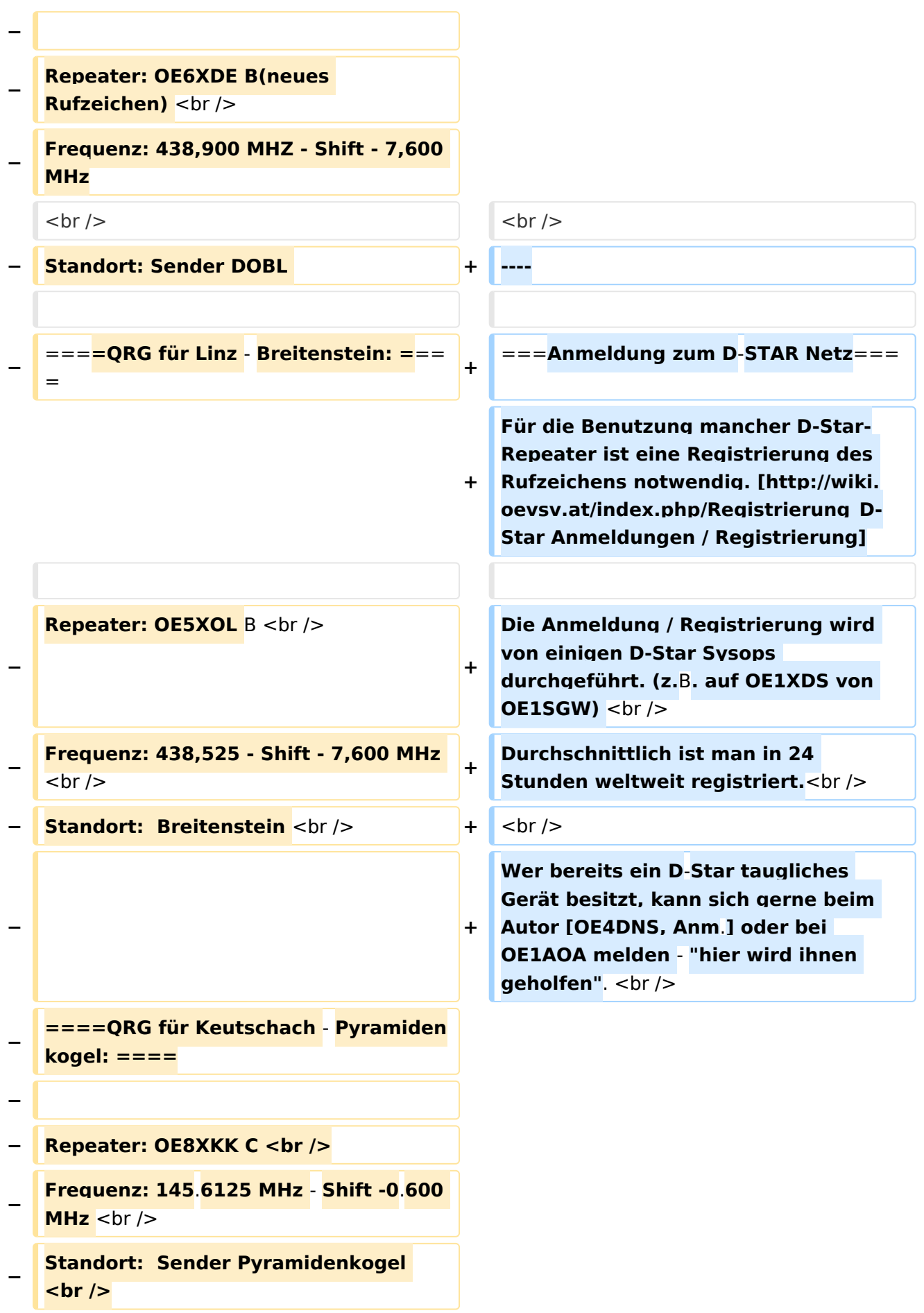

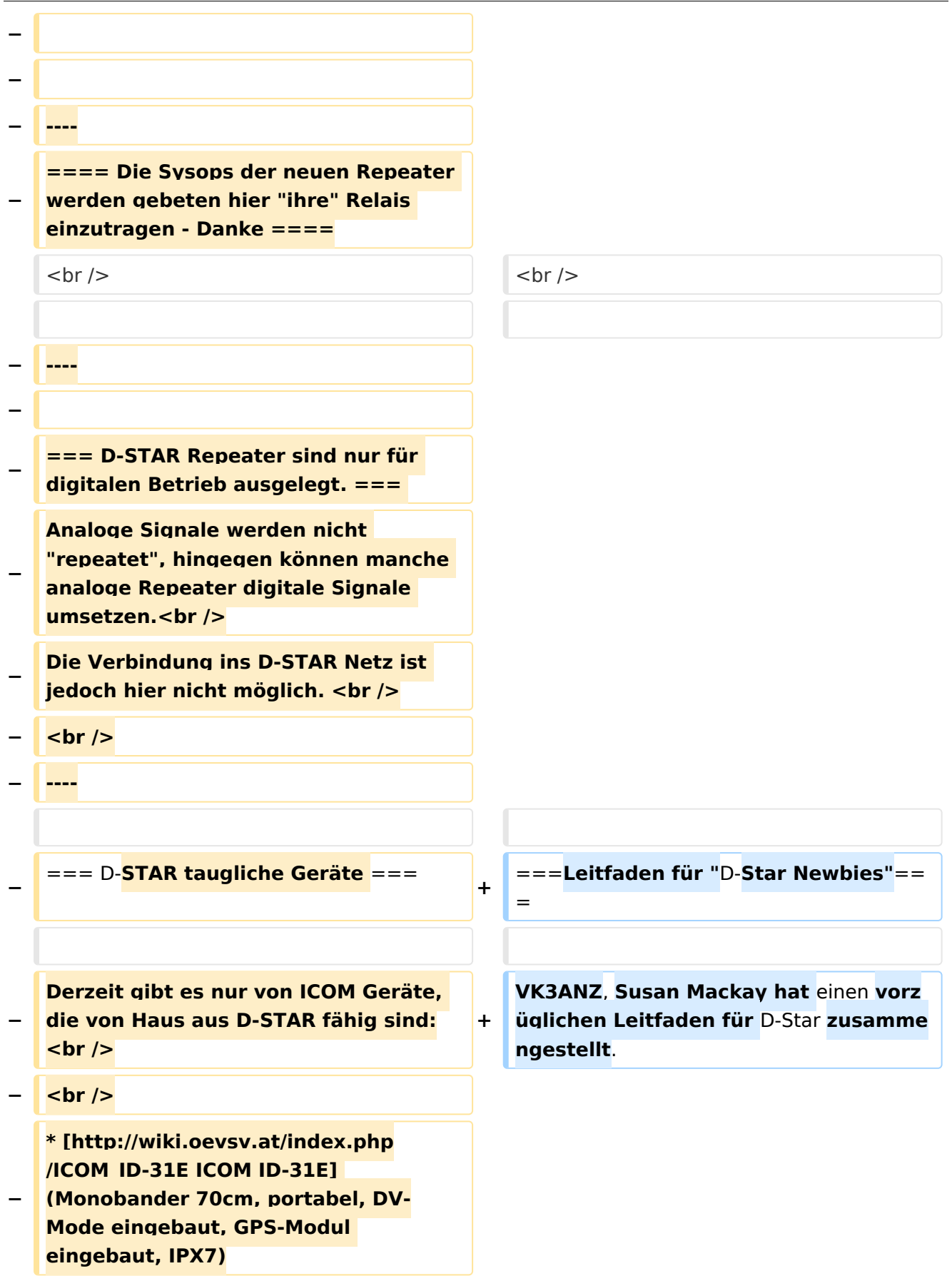

```
−
   * [http://wiki.oevsv.at/index.php
   /ICOM_ID-E880_und_IC-E80D ICOM IC-
   E80D] (Duobander, 2m, 70cm, 
   portabel, DV-Mode bereits eingebaut)
−
   * ICOM IC-E91 (Duobander, 2m, 70cm, 
   portabel, DV-Unit UT-121 nachrüstbar)
−
   * ICOM IC-E92D (Duobander, 2m, 
   70cm, portabel, DV-Mode bereits 
   eingebaut, aber GPS-Maus nur im 
   externem Mikro)
−
   * [http://wiki.oevsv.at/index.php
   /ICOM_IC-V82_und_IC-U82 ICOM IC-
   V82] (Monobander 2m, portabel, DV-
   Unit UT-118 nachrüstbar)
−
   * [http://wiki.oevsv.at/index.php
   /ICOM_IC-V82_und_IC-U82 ICOM IC-
   U82] (Monobander 70cm,  portabel, 
   DV-Unit UT-118 nachrüstbar)
−
   * ICOM IC-2200H (Monobander, 2m, 
  mobil und/oder fix, DV-Unit UT-115 
   nachrüstbar)
−
   * [http://wiki.oevsv.at/index.php
   /ICOM_ID-E880_und_IC-E80D ICOM ID-
  E880] (Duobander, 2m, 70cm, mobil 
   und/oder fix, DV-Mode bereits 
   eingebaut)
−
   * [http://wiki.oevsv.at/index.php
   /ICOM_IC-E2820 ICOM IC-E2820] 
   (Duobander, 2m, 70cm, mobil und
   /oder fix, DV-Unit UT-123 nachrüstbar)
−
   * ICOM ID-1 (Monobander, 23cm, 
   mobil und/oder fix, DV-Mode bereits 
   eingebaut)
−
   * ICOM IC-9100 (Tribander, 2m, 70cm, 
   23cm, starionär, DV-Unit UT-121 
   nachrüstbar)<br />
  − <br />
   Für alle anderen Geräte gibt es die 
   Möglichkeiten, einen Adapter 
   zwischen zu schalten, der die
```
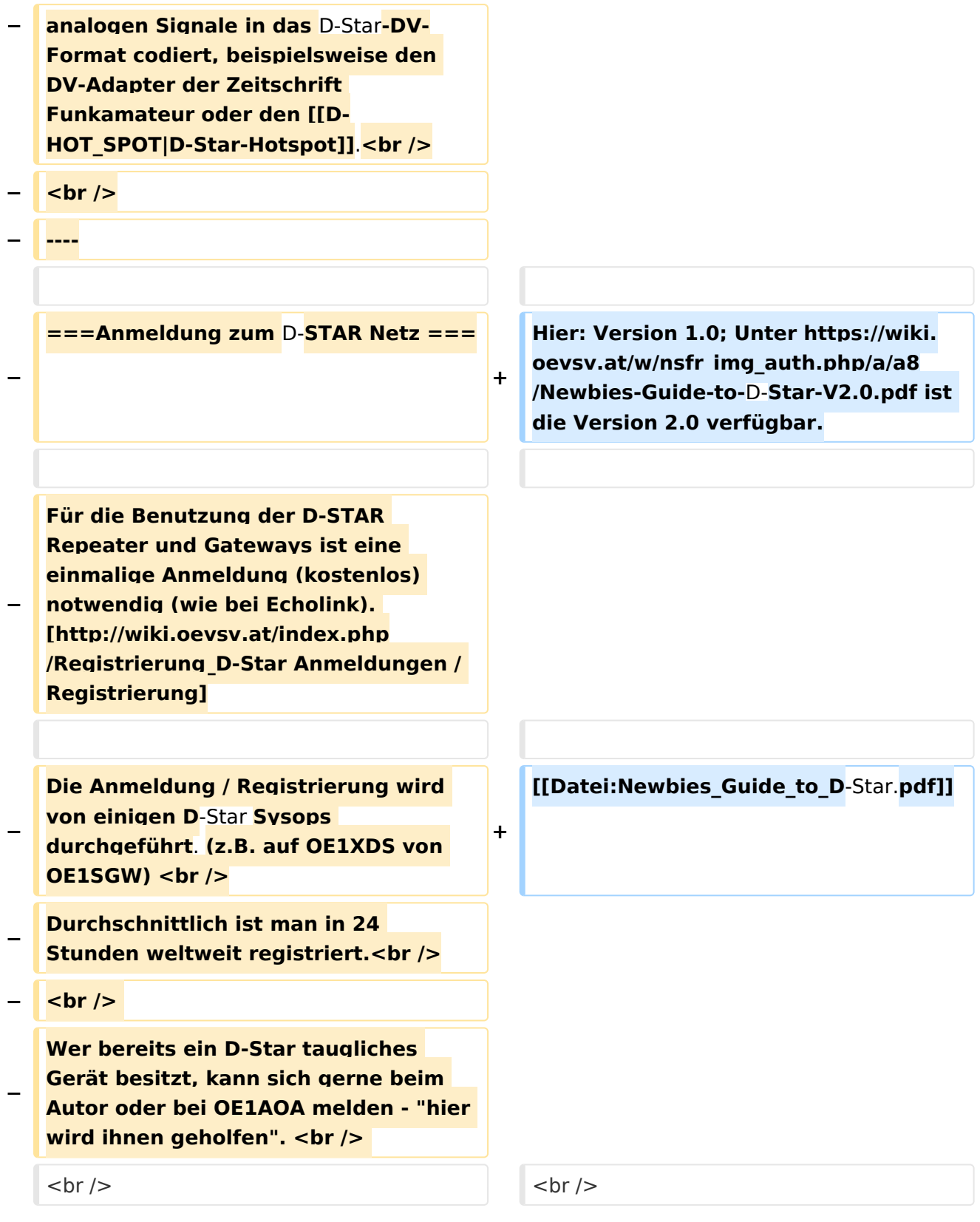

## Aktuelle Version vom 15. September 2023, 08:37 Uhr

## Inhaltsverzeichnis

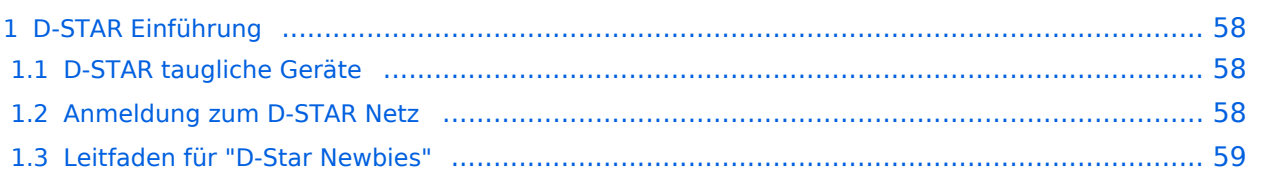

### D-STAR Einführung

#### **D-STAR taugliche Geräte**

Derzeit gibt es vor hauptsächlich von Icom Geräte die D-Star werkseitig unterstützen:

- [ICOM ID-31E](http://wiki.oevsv.at/index.php/ICOM_ID-31E) (Monobander 70cm, portabel, DV-Mode eingebaut, GPS-Modul eingebaut, IPX7)
- Icom ID-52E (Duobander, 2m, 70cm, portabel, DV-Mode eingebaut, GPS-Modul eingebaut, IPX7)
- [ICOM IC-E80D](http://wiki.oevsv.at/index.php/ICOM_ID-E880_und_IC-E80D) (Duobander, 2m, 70cm, portabel, DV-Mode bereits eingebaut)
- ICOM IC-E91 (Duobander, 2m, 70cm, portabel, DV-Unit UT-121 nachrüstbar)
- ICOM IC-E92D (Duobander, 2m, 70cm, portabel, DV-Mode bereits eingebaut, aber GPS-Maus nur im externem Mikro)
- [ICOM IC-V82](http://wiki.oevsv.at/index.php/ICOM_IC-V82_und_IC-U82) (Monobander 2m, portabel, DV-Unit UT-118 nachrüstbar)
- [ICOM IC-U82](http://wiki.oevsv.at/index.php/ICOM_IC-V82_und_IC-U82) (Monobander 70cm, portabel, DV-Unit UT-118 nachrüstbar)
- ICOM IC-2200H (Monobander, 2m, mobil und/oder fix, DV-Unit UT-115 nachrüstbar)
- [ICOM ID-E880](http://wiki.oevsv.at/index.php/ICOM_ID-E880_und_IC-E80D) (Duobander, 2m, 70cm, mobil und/oder fix, DV-Mode bereits eingebaut)
- [ICOM IC-E2820](http://wiki.oevsv.at/index.php/ICOM_IC-E2820) (Duobander, 2m, 70cm, mobil und/oder fix, DV-Unit UT-123 nachrüstbar)
- ICOM ID-1 (Monobander, 23cm, mobil und/oder fix, DV-Mode bereits eingebaut)
- $\bullet$ ICOM IC-9100 (Tribander, 2m, 70cm, 23cm, stationär, DV-Unit UT-121 nachrüstbar)
- Icom IC-9700 (Tribander, 2m, 70cm, 23cm, stationär, DV-Mode eingebaut)
- [Icom IC-705](#page-61-0) (Duobander, 2m, 70cm, portabel, DV-Mode eingebaut, GPS Modul eingebaut)
- Kenwood TH-D74E (Duobander, 2m, 70cm, portabel, DV-Mode eingebaut, GPS Modul eingebaut)

Für alle anderen Geräte gibt es die Möglichkeiten, einen Adapter zwischen zu schalten, der die analogen Signale in das D-Star-DV-Format codiert, beispielsweise den DV-Adapter der Zeitschrift Funkamateur oder den [D-Star-Hotspot](#page-37-0).

#### **Anmeldung zum D-STAR Netz**

Für die Benutzung mancher D-Star-Repeater ist eine Registrierung des Rufzeichens notwendig. [Anmeldungen / Registrierung](http://wiki.oevsv.at/index.php/Registrierung_D-Star)

Die Anmeldung / Registrierung wird von einigen D-Star Sysops durchgeführt. (z.B. auf OE1XDS von OE1SGW)

Durchschnittlich ist man in 24 Stunden weltweit registriert.

Wer bereits ein D-Star taugliches Gerät besitzt, kann sich gerne beim Autor [OE4DNS, Anm.] oder bei OE1AOA melden - "hier wird ihnen geholfen".

#### **Leitfaden für "D-Star Newbies"**

VK3ANZ, Susan Mackay hat einen vorzüglichen Leitfaden für D-Star zusammengestellt.

Hier: Version 1.0; Unter [https://wiki.oevsv.at/w/nsfr\\_img\\_auth.php/a/a8/Newbies-Guide-to-D-Star-](https://wiki.oevsv.at/w/nsfr_img_auth.php/a/a8/Newbies-Guide-to-D-Star-V2.0.pdf)[V2.0.pdf](https://wiki.oevsv.at/w/nsfr_img_auth.php/a/a8/Newbies-Guide-to-D-Star-V2.0.pdf) ist die Version 2.0 verfügbar.

# The Newbie's Guide to Using D-Star

## How to get the most out of your new D-Star transceiver

V1.0

Susan Mackay VK3ANZ

1

### <span id="page-13-0"></span>**Einführung D-Star: Unterschied zwischen den Versionen**

[Versionsgeschichte interaktiv durchsuchen](https://wiki.oevsv.at) [VisuellWikitext](https://wiki.oevsv.at)

#### **[Version vom 10. März 2012, 19:07 Uhr](#page-49-0) [\(Q](#page-49-0) [uelltext anzeigen](#page-49-0))** [OE1AOA](#page-13-0) [\(Diskussion](https://wiki.oevsv.at/w/index.php?title=Benutzer_Diskussion:OE1AOA&action=view) | [Beiträge\)](https://wiki.oevsv.at/wiki/Spezial:Beitr%C3%A4ge/OE1AOA) ([→Anmeldung zum D-STAR Netz\)](#page-21-0)

**[Aktuelle Version vom 15. September](#page-49-0)  [2023, 08:37 Uhr](#page-49-0) ([Quelltext anzeigen](#page-49-0))** [OE3DZW](#page-25-0) [\(Diskussion](https://wiki.oevsv.at/w/index.php?title=Benutzer_Diskussion:OE3DZW&action=view) | [Beiträge\)](https://wiki.oevsv.at/wiki/Spezial:Beitr%C3%A4ge/OE3DZW) [Markierung](https://wiki.oevsv.at/wiki/Spezial:Markierungen): [Visuelle Bearbeitung](https://wiki.oevsv.at/w/index.php?title=Project:VisualEditor&action=view)

[← Zum vorherigen Versionsunterschied](#page-49-0)

(41 dazwischenliegende Versionen von 7 Benutzern werden nicht angezeigt)

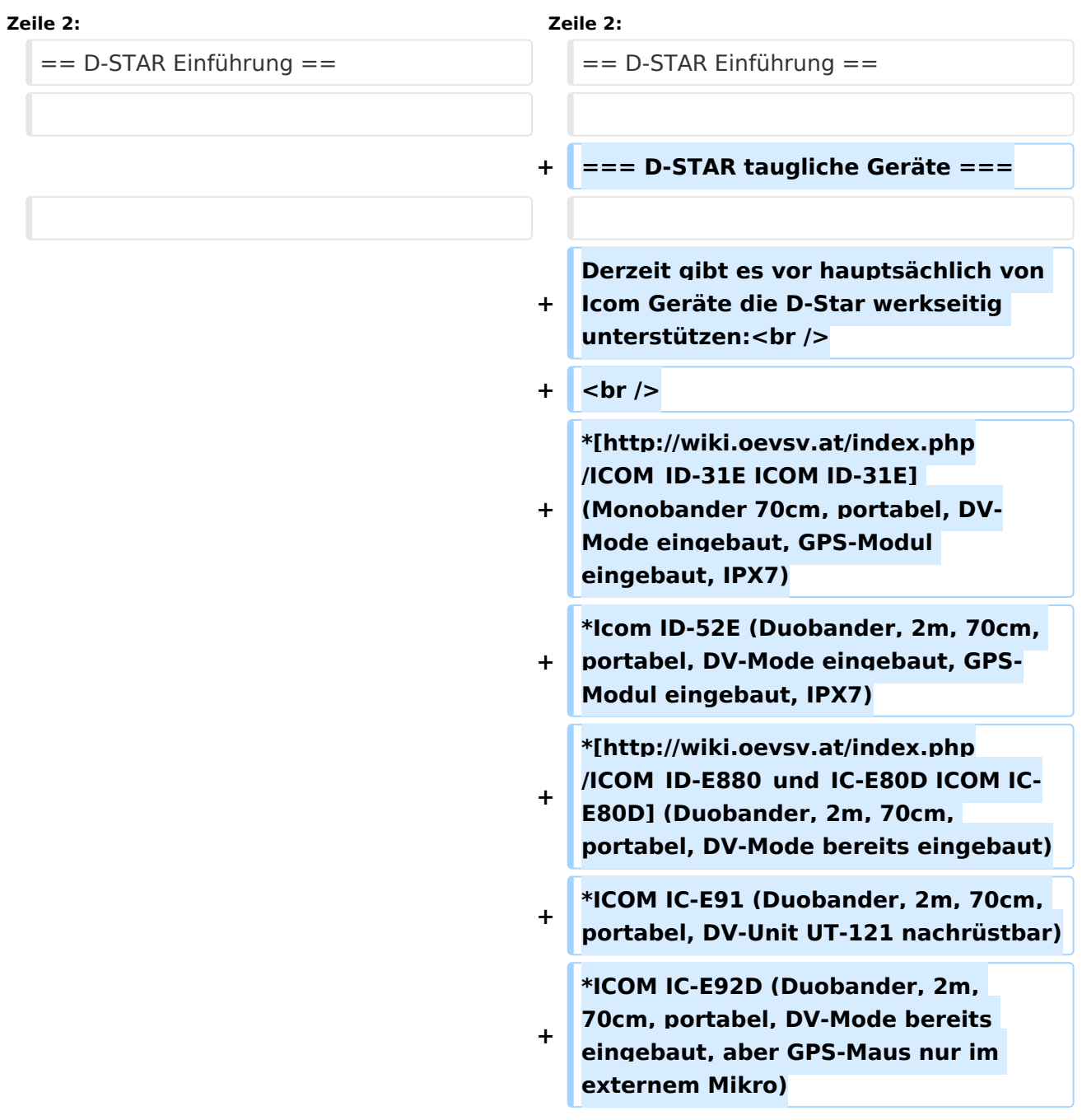

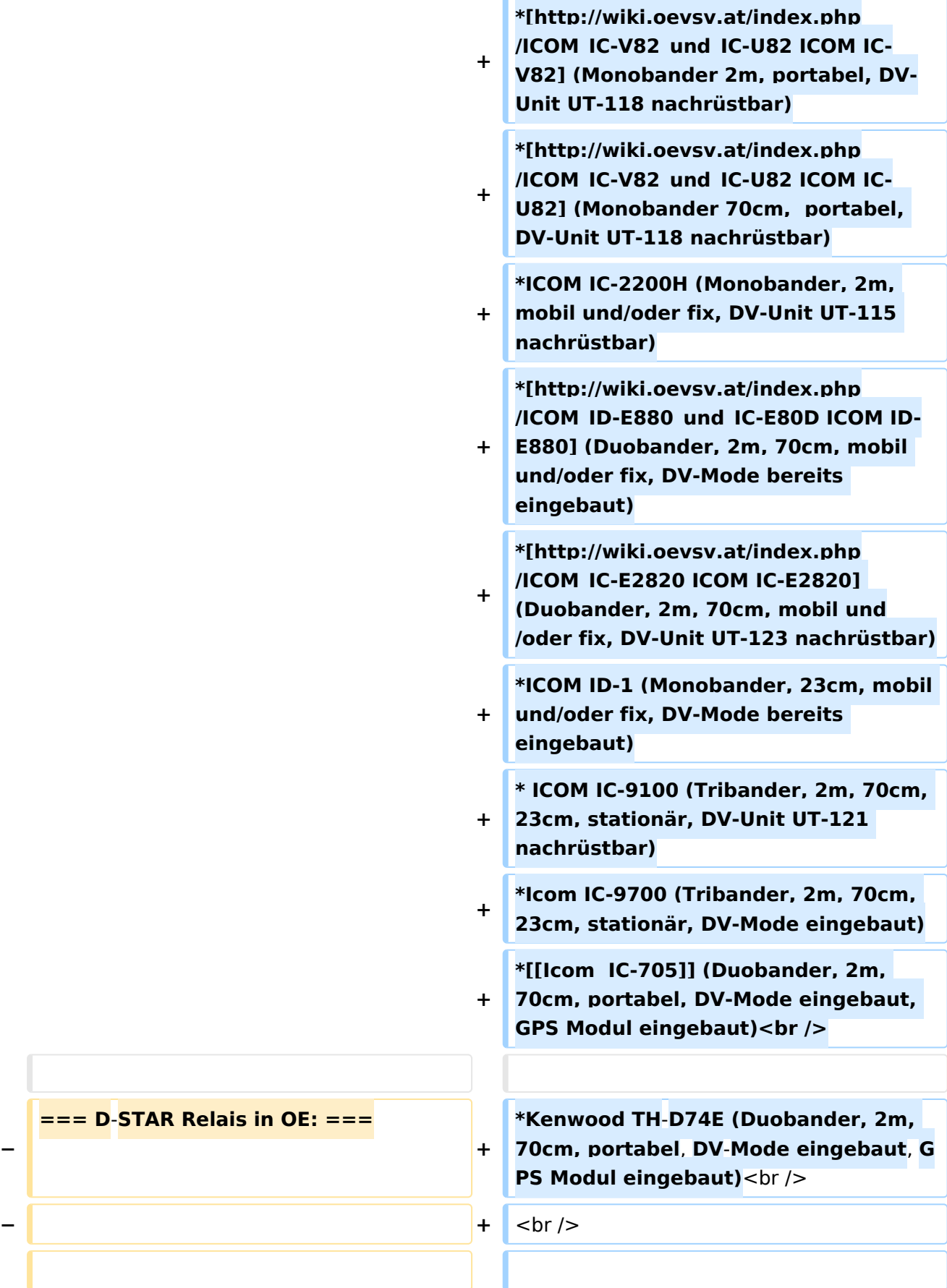

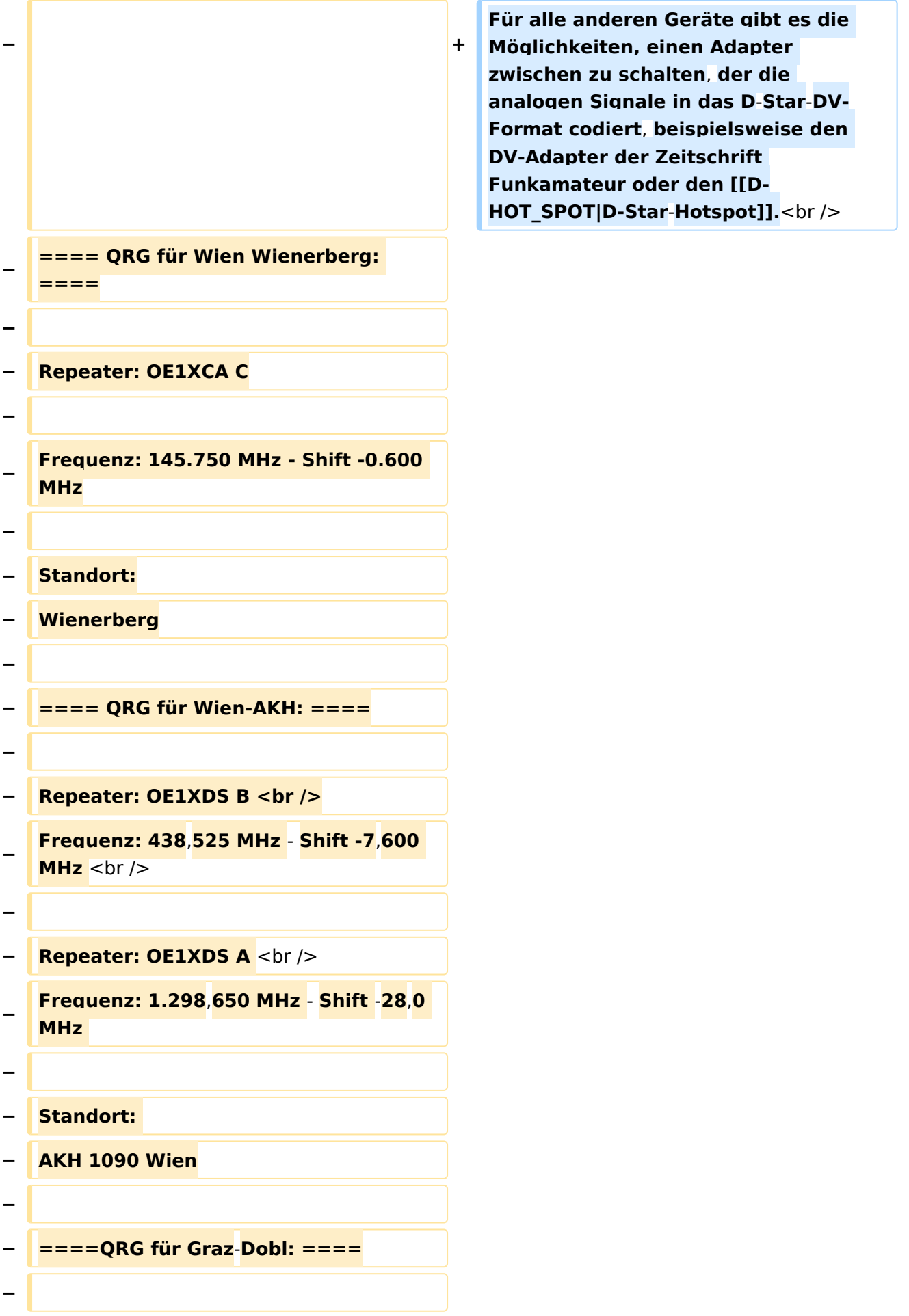

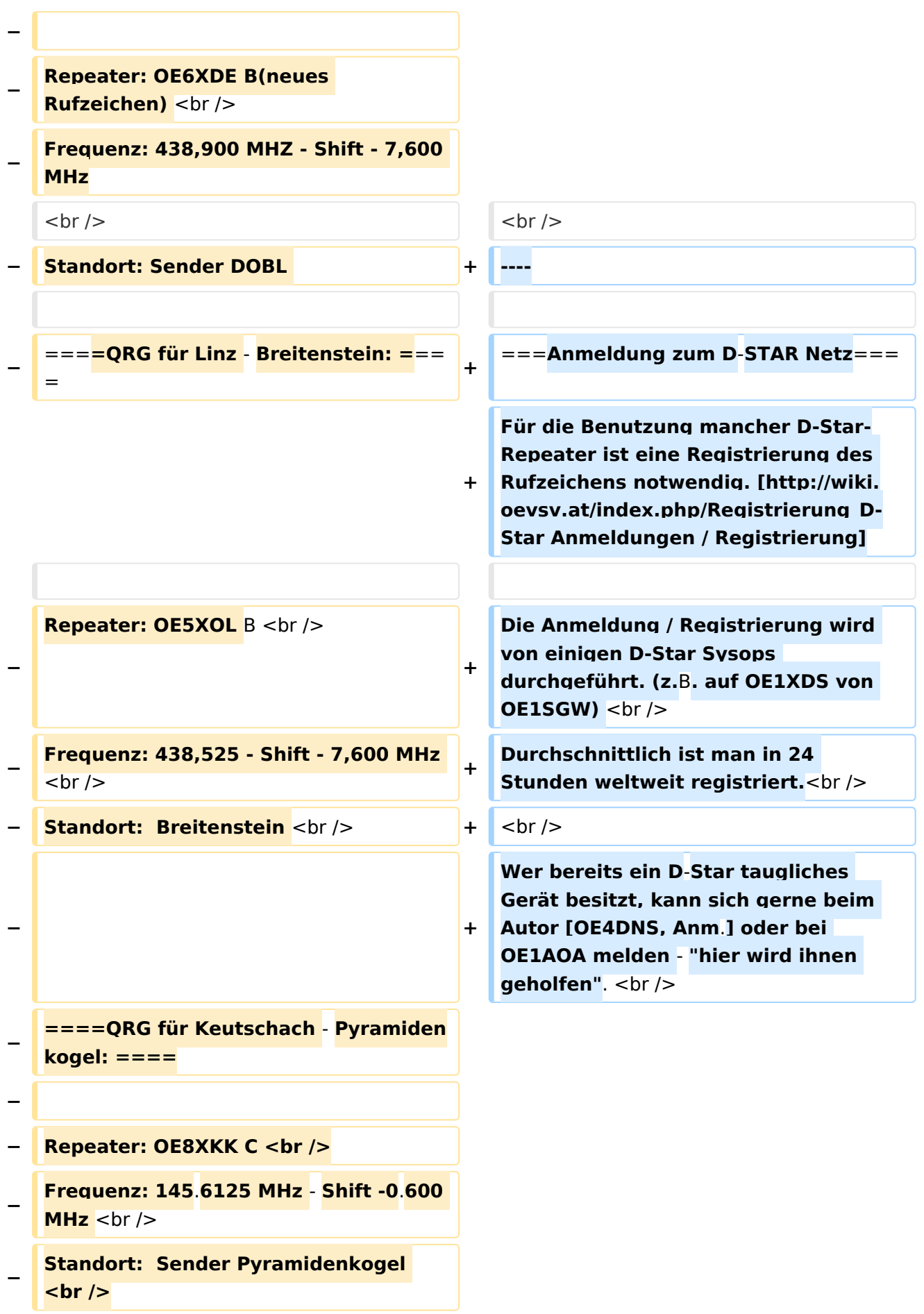

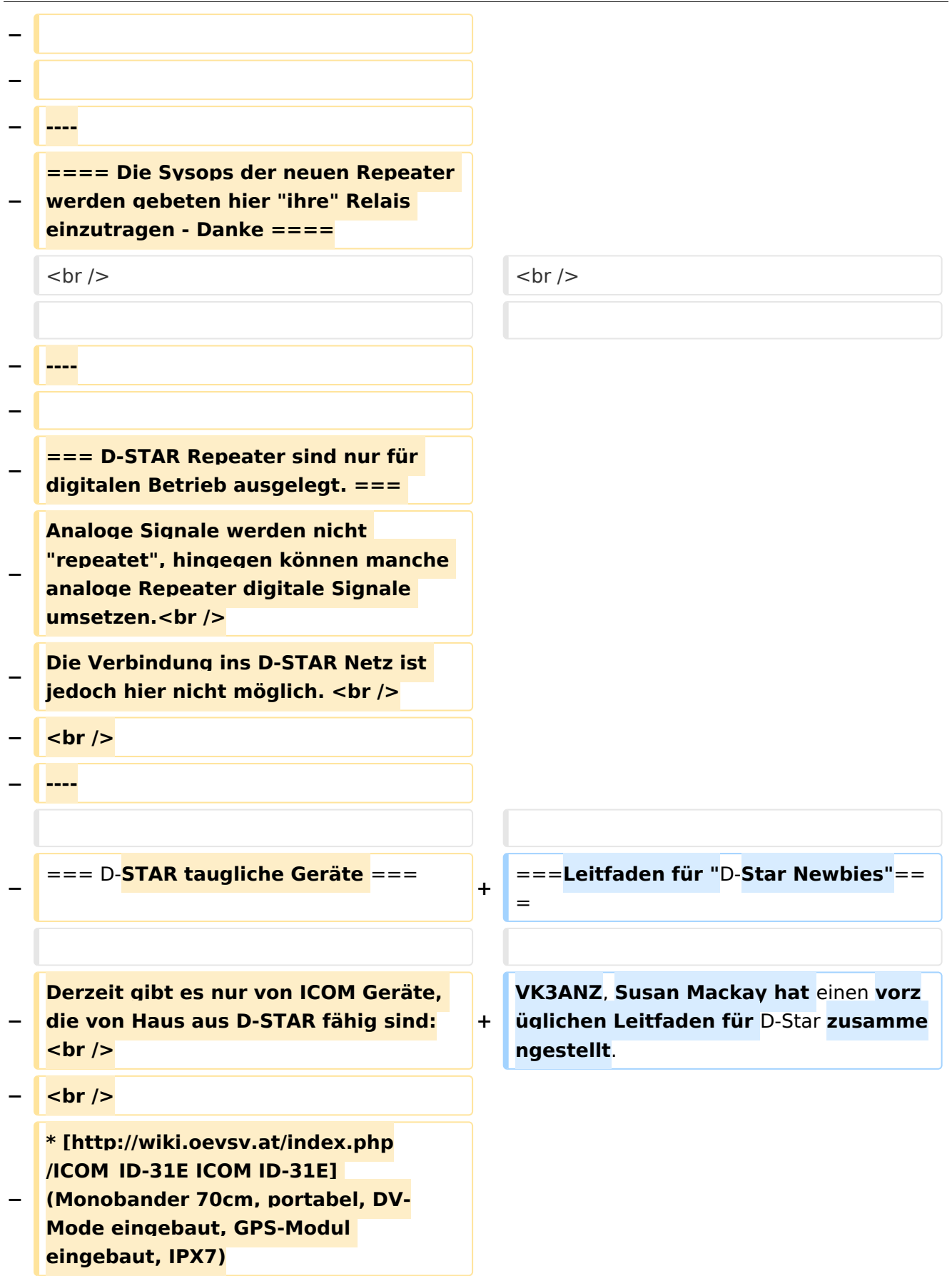

```
−
   * [http://wiki.oevsv.at/index.php
   /ICOM_ID-E880_und_IC-E80D ICOM IC-
   E80D] (Duobander, 2m, 70cm, 
   portabel, DV-Mode bereits eingebaut)
−
   * ICOM IC-E91 (Duobander, 2m, 70cm, 
   portabel, DV-Unit UT-121 nachrüstbar)
−
   * ICOM IC-E92D (Duobander, 2m, 
   70cm, portabel, DV-Mode bereits 
   eingebaut, aber GPS-Maus nur im 
   externem Mikro)
−
   * [http://wiki.oevsv.at/index.php
   /ICOM_IC-V82_und_IC-U82 ICOM IC-
   V82] (Monobander 2m, portabel, DV-
   Unit UT-118 nachrüstbar)
−
   * [http://wiki.oevsv.at/index.php
   /ICOM_IC-V82_und_IC-U82 ICOM IC-
   U82] (Monobander 70cm,  portabel, 
   DV-Unit UT-118 nachrüstbar)
−
   * ICOM IC-2200H (Monobander, 2m, 
  mobil und/oder fix, DV-Unit UT-115 
   nachrüstbar)
−
   * [http://wiki.oevsv.at/index.php
   /ICOM_ID-E880_und_IC-E80D ICOM ID-
  E880] (Duobander, 2m, 70cm, mobil 
   und/oder fix, DV-Mode bereits 
   eingebaut)
−
   * [http://wiki.oevsv.at/index.php
   /ICOM_IC-E2820 ICOM IC-E2820] 
   (Duobander, 2m, 70cm, mobil und
   /oder fix, DV-Unit UT-123 nachrüstbar)
−
   * ICOM ID-1 (Monobander, 23cm, 
   mobil und/oder fix, DV-Mode bereits 
   eingebaut)
−
   * ICOM IC-9100 (Tribander, 2m, 70cm, 
   23cm, starionär, DV-Unit UT-121 
   nachrüstbar)<br />
  − <br />
   Für alle anderen Geräte gibt es die 
   Möglichkeiten, einen Adapter 
   zwischen zu schalten, der die
```
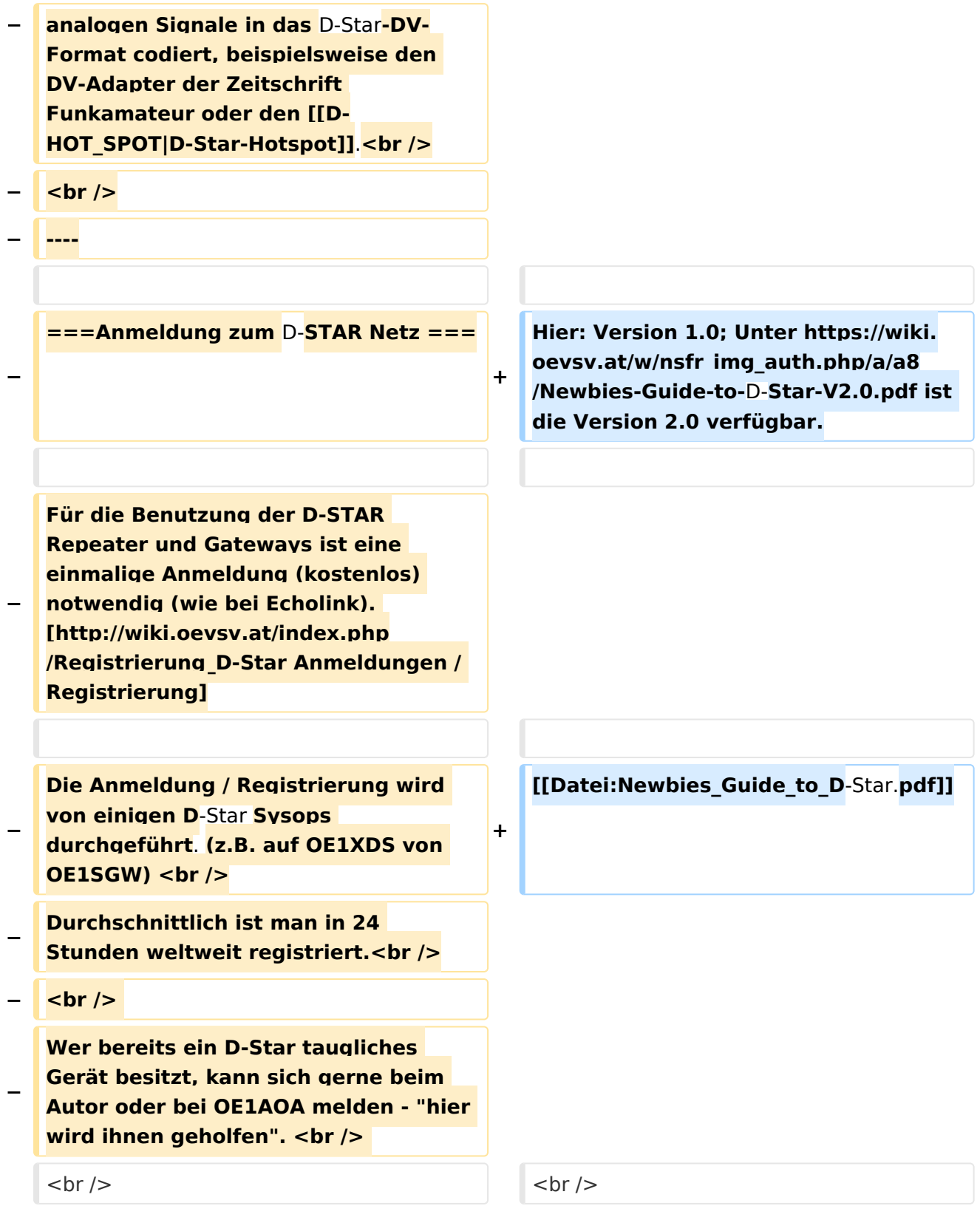

## Aktuelle Version vom 15. September 2023, 08:37 Uhr

## Inhaltsverzeichnis

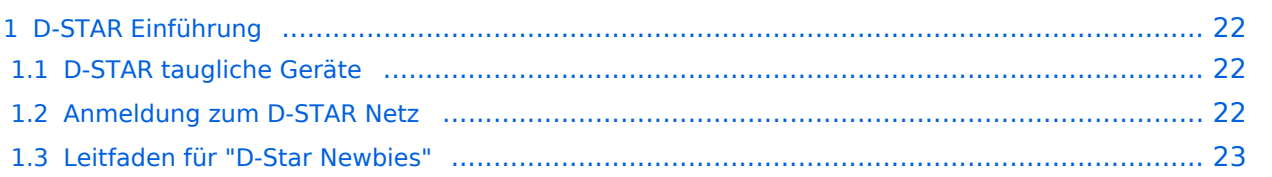

### <span id="page-21-1"></span>D-STAR Einführung

#### <span id="page-21-2"></span>**D-STAR taugliche Geräte**

Derzeit gibt es vor hauptsächlich von Icom Geräte die D-Star werkseitig unterstützen:

- [ICOM ID-31E](http://wiki.oevsv.at/index.php/ICOM_ID-31E) (Monobander 70cm, portabel, DV-Mode eingebaut, GPS-Modul eingebaut, IPX7)
- Icom ID-52E (Duobander, 2m, 70cm, portabel, DV-Mode eingebaut, GPS-Modul eingebaut, IPX7)
- [ICOM IC-E80D](http://wiki.oevsv.at/index.php/ICOM_ID-E880_und_IC-E80D) (Duobander, 2m, 70cm, portabel, DV-Mode bereits eingebaut)
- ICOM IC-E91 (Duobander, 2m, 70cm, portabel, DV-Unit UT-121 nachrüstbar)
- ICOM IC-E92D (Duobander, 2m, 70cm, portabel, DV-Mode bereits eingebaut, aber GPS-Maus nur im externem Mikro)
- [ICOM IC-V82](http://wiki.oevsv.at/index.php/ICOM_IC-V82_und_IC-U82) (Monobander 2m, portabel, DV-Unit UT-118 nachrüstbar)
- [ICOM IC-U82](http://wiki.oevsv.at/index.php/ICOM_IC-V82_und_IC-U82) (Monobander 70cm, portabel, DV-Unit UT-118 nachrüstbar)
- ICOM IC-2200H (Monobander, 2m, mobil und/oder fix, DV-Unit UT-115 nachrüstbar)
- [ICOM ID-E880](http://wiki.oevsv.at/index.php/ICOM_ID-E880_und_IC-E80D) (Duobander, 2m, 70cm, mobil und/oder fix, DV-Mode bereits eingebaut)
- [ICOM IC-E2820](http://wiki.oevsv.at/index.php/ICOM_IC-E2820) (Duobander, 2m, 70cm, mobil und/oder fix, DV-Unit UT-123 nachrüstbar)
- ICOM ID-1 (Monobander, 23cm, mobil und/oder fix, DV-Mode bereits eingebaut)
- $\bullet$ ICOM IC-9100 (Tribander, 2m, 70cm, 23cm, stationär, DV-Unit UT-121 nachrüstbar)
- Icom IC-9700 (Tribander, 2m, 70cm, 23cm, stationär, DV-Mode eingebaut)
- [Icom IC-705](#page-61-0) (Duobander, 2m, 70cm, portabel, DV-Mode eingebaut, GPS Modul eingebaut)
- Kenwood TH-D74E (Duobander, 2m, 70cm, portabel, DV-Mode eingebaut, GPS Modul eingebaut)

Für alle anderen Geräte gibt es die Möglichkeiten, einen Adapter zwischen zu schalten, der die analogen Signale in das D-Star-DV-Format codiert, beispielsweise den DV-Adapter der Zeitschrift Funkamateur oder den [D-Star-Hotspot](#page-37-0).

#### <span id="page-21-0"></span>**Anmeldung zum D-STAR Netz**

Für die Benutzung mancher D-Star-Repeater ist eine Registrierung des Rufzeichens notwendig. [Anmeldungen / Registrierung](http://wiki.oevsv.at/index.php/Registrierung_D-Star)

Die Anmeldung / Registrierung wird von einigen D-Star Sysops durchgeführt. (z.B. auf OE1XDS von OE1SGW)

Durchschnittlich ist man in 24 Stunden weltweit registriert.

Wer bereits ein D-Star taugliches Gerät besitzt, kann sich gerne beim Autor [OE4DNS, Anm.] oder bei OE1AOA melden - "hier wird ihnen geholfen".

#### <span id="page-22-0"></span>**Leitfaden für "D-Star Newbies"**

VK3ANZ, Susan Mackay hat einen vorzüglichen Leitfaden für D-Star zusammengestellt.

Hier: Version 1.0; Unter [https://wiki.oevsv.at/w/nsfr\\_img\\_auth.php/a/a8/Newbies-Guide-to-D-Star-](https://wiki.oevsv.at/w/nsfr_img_auth.php/a/a8/Newbies-Guide-to-D-Star-V2.0.pdf)[V2.0.pdf](https://wiki.oevsv.at/w/nsfr_img_auth.php/a/a8/Newbies-Guide-to-D-Star-V2.0.pdf) ist die Version 2.0 verfügbar.

# The Newbie's Guide to Using D-Star

## How to get the most out of your new D-Star transceiver

V1.0

Susan Mackay VK3ANZ

1

### <span id="page-25-0"></span>**Einführung D-Star: Unterschied zwischen den Versionen**

[Versionsgeschichte interaktiv durchsuchen](https://wiki.oevsv.at) [VisuellWikitext](https://wiki.oevsv.at)

#### **[Version vom 10. März 2012, 19:07 Uhr](#page-49-0) [\(Q](#page-49-0) [uelltext anzeigen](#page-49-0))** [OE1AOA](#page-13-0) [\(Diskussion](https://wiki.oevsv.at/w/index.php?title=Benutzer_Diskussion:OE1AOA&action=view) | [Beiträge\)](https://wiki.oevsv.at/wiki/Spezial:Beitr%C3%A4ge/OE1AOA) ([→Anmeldung zum D-STAR Netz\)](#page-33-0)

**[Aktuelle Version vom 15. September](#page-49-0)  [2023, 08:37 Uhr](#page-49-0) ([Quelltext anzeigen](#page-49-0))** [OE3DZW](#page-25-0) [\(Diskussion](https://wiki.oevsv.at/w/index.php?title=Benutzer_Diskussion:OE3DZW&action=view) | [Beiträge\)](https://wiki.oevsv.at/wiki/Spezial:Beitr%C3%A4ge/OE3DZW) [Markierung](https://wiki.oevsv.at/wiki/Spezial:Markierungen): [Visuelle Bearbeitung](https://wiki.oevsv.at/w/index.php?title=Project:VisualEditor&action=view)

[← Zum vorherigen Versionsunterschied](#page-49-0)

(41 dazwischenliegende Versionen von 7 Benutzern werden nicht angezeigt)

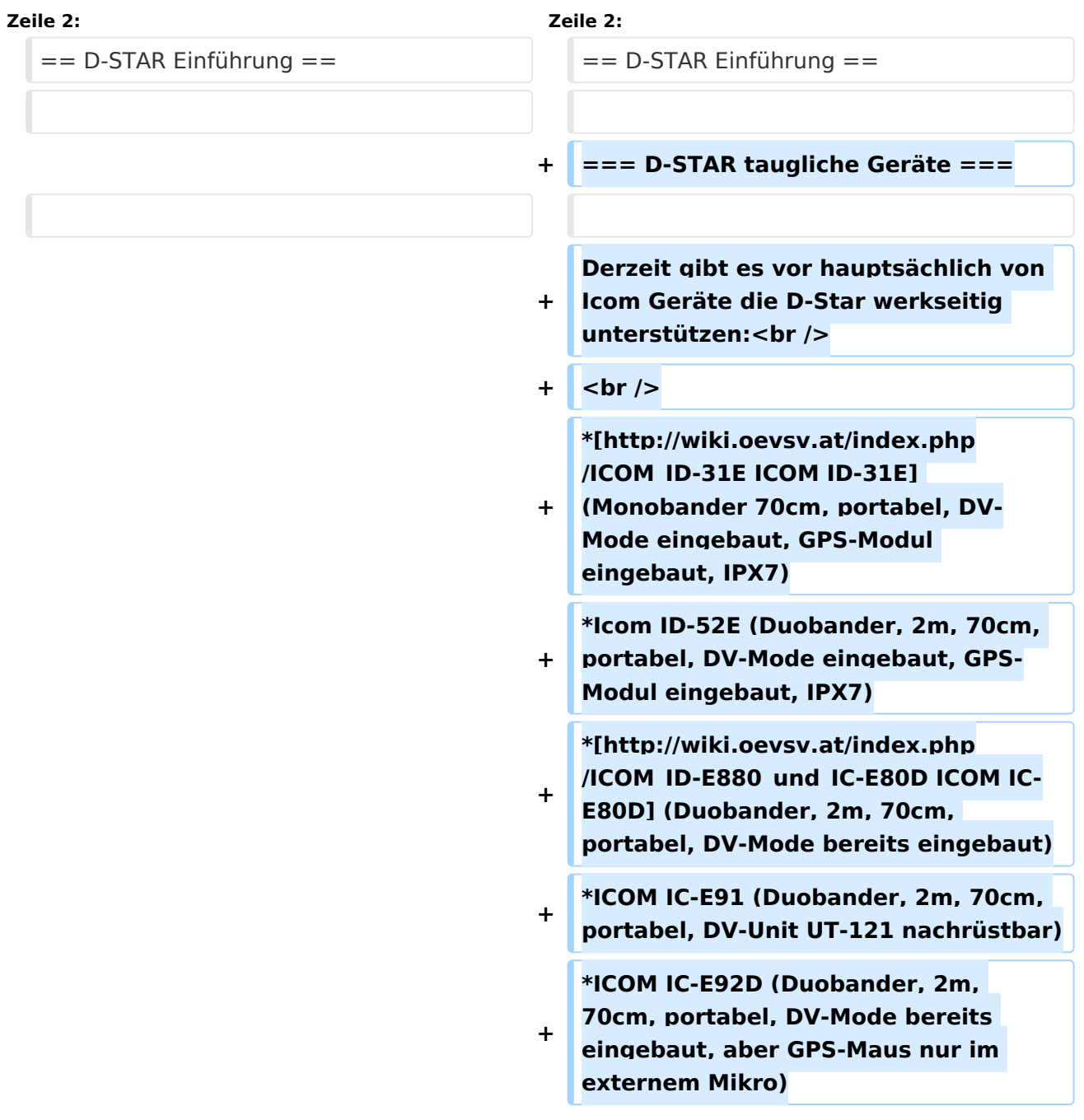

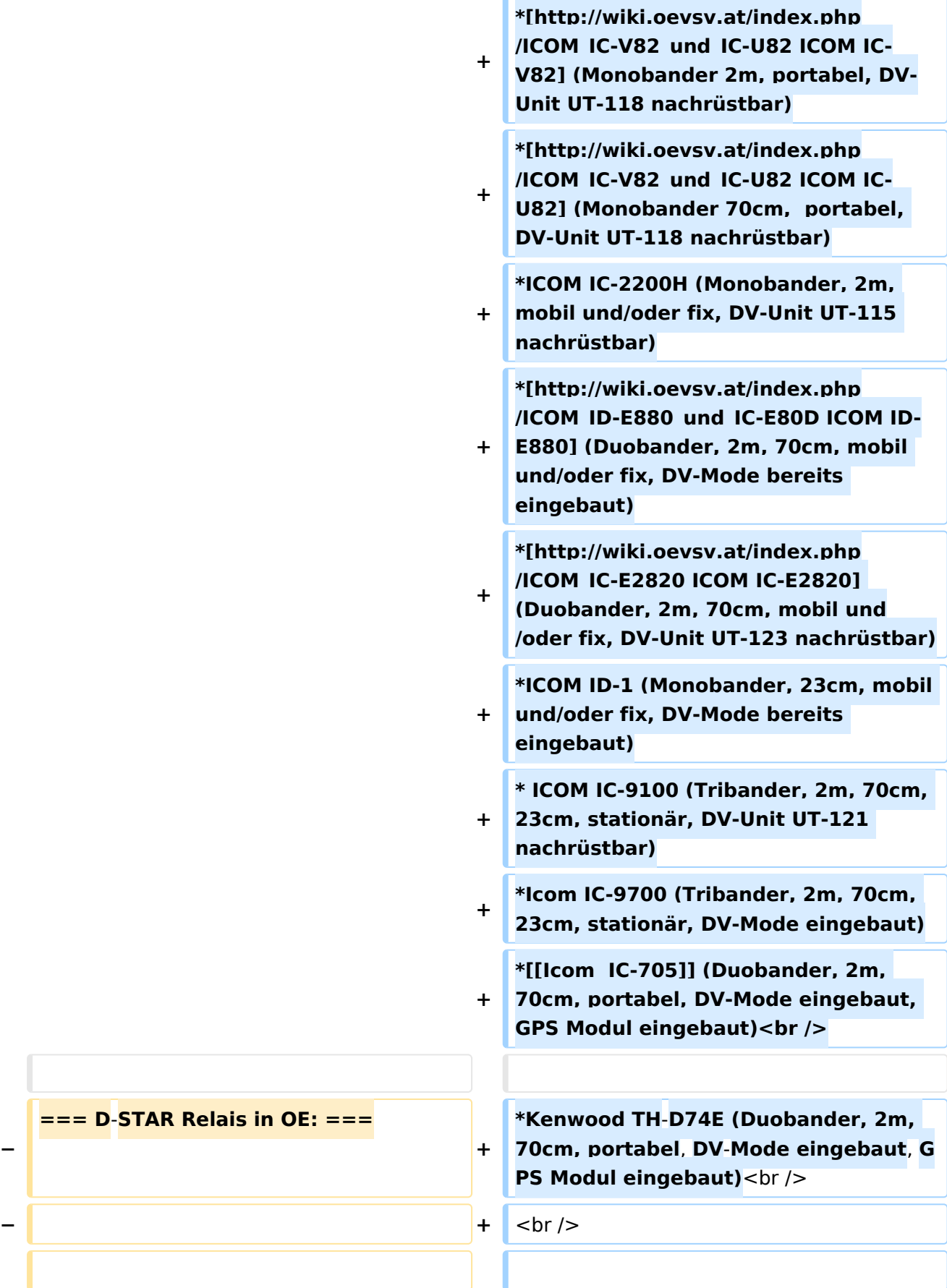

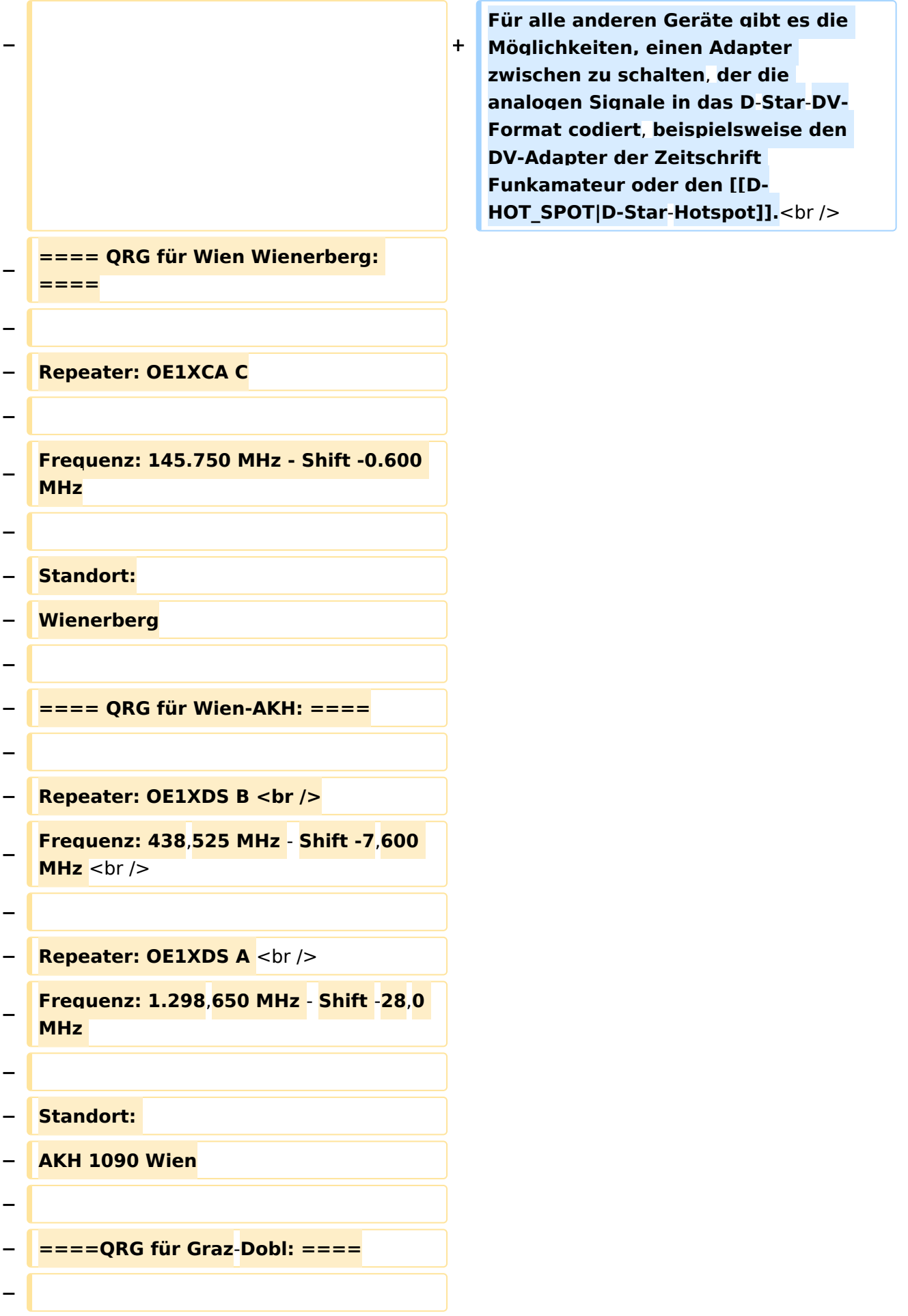

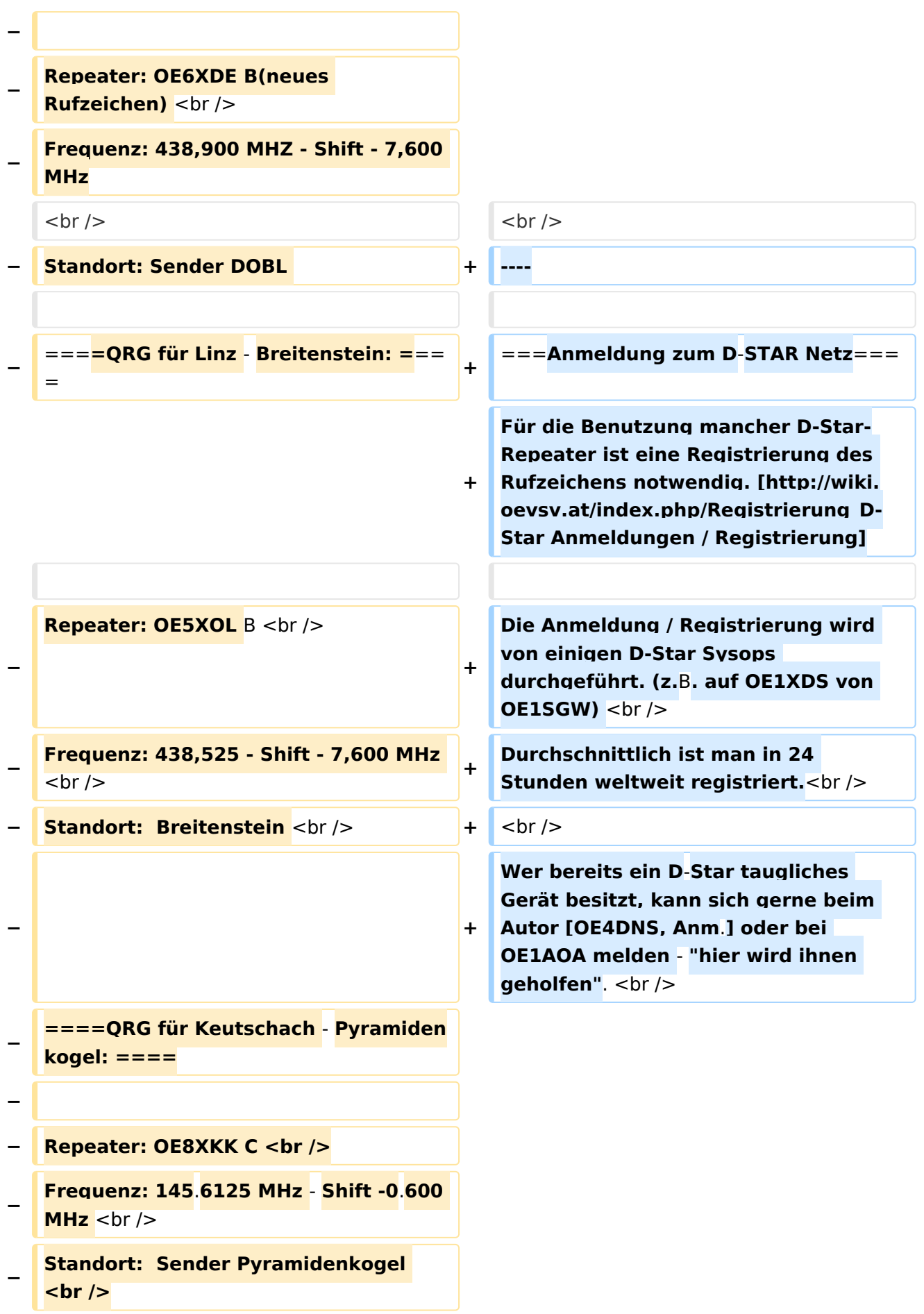

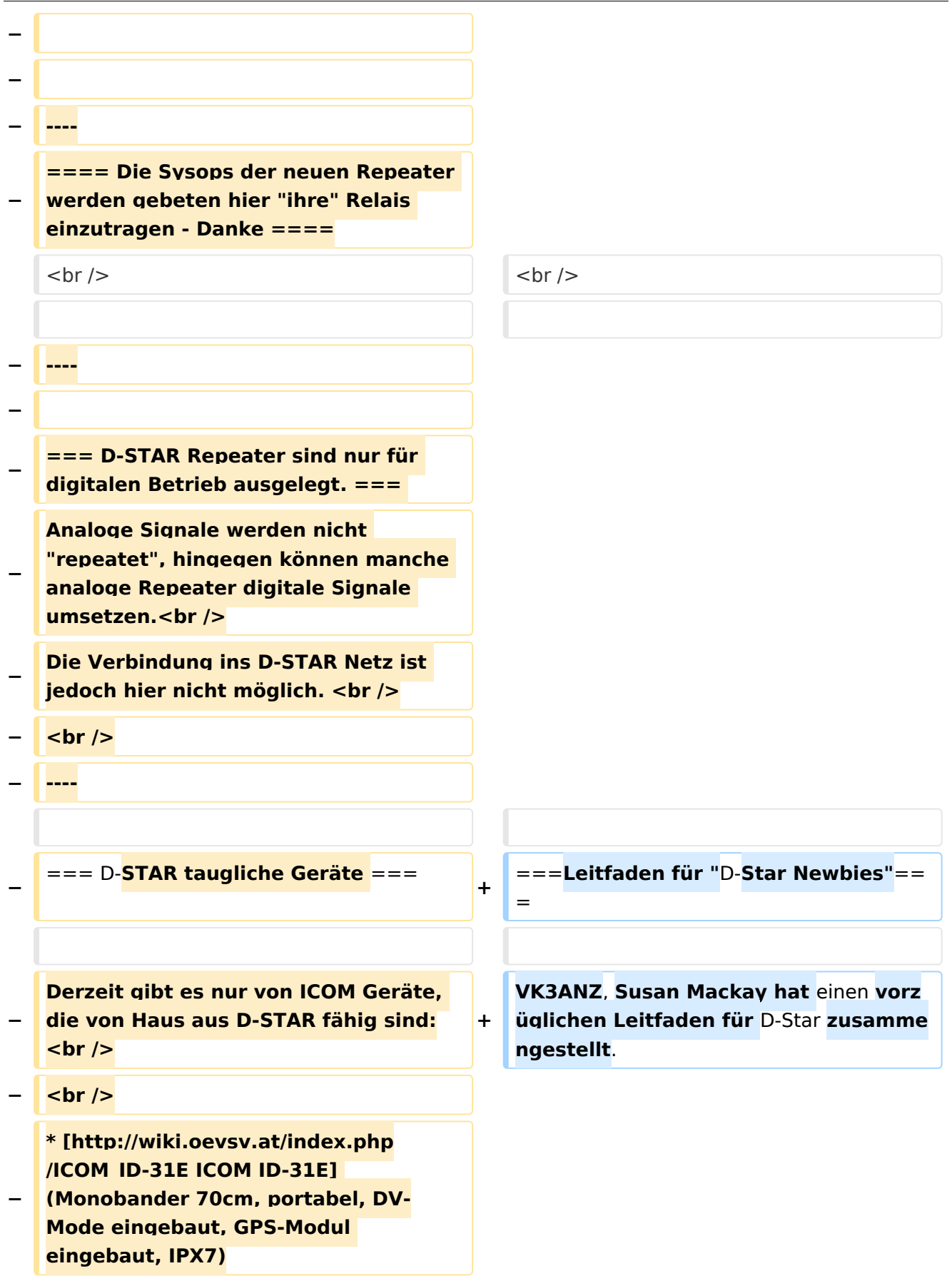

```
−
   * [http://wiki.oevsv.at/index.php
   /ICOM_ID-E880_und_IC-E80D ICOM IC-
   E80D] (Duobander, 2m, 70cm, 
   portabel, DV-Mode bereits eingebaut)
−
   * ICOM IC-E91 (Duobander, 2m, 70cm, 
   portabel, DV-Unit UT-121 nachrüstbar)
−
   * ICOM IC-E92D (Duobander, 2m, 
   70cm, portabel, DV-Mode bereits 
   eingebaut, aber GPS-Maus nur im 
   externem Mikro)
−
   * [http://wiki.oevsv.at/index.php
   /ICOM_IC-V82_und_IC-U82 ICOM IC-
   V82] (Monobander 2m, portabel, DV-
   Unit UT-118 nachrüstbar)
−
   * [http://wiki.oevsv.at/index.php
   /ICOM_IC-V82_und_IC-U82 ICOM IC-
   U82] (Monobander 70cm,  portabel, 
   DV-Unit UT-118 nachrüstbar)
−
   * ICOM IC-2200H (Monobander, 2m, 
  mobil und/oder fix, DV-Unit UT-115 
   nachrüstbar)
−
   * [http://wiki.oevsv.at/index.php
   /ICOM_ID-E880_und_IC-E80D ICOM ID-
  E880] (Duobander, 2m, 70cm, mobil 
   und/oder fix, DV-Mode bereits 
   eingebaut)
−
   * [http://wiki.oevsv.at/index.php
   /ICOM_IC-E2820 ICOM IC-E2820] 
   (Duobander, 2m, 70cm, mobil und
   /oder fix, DV-Unit UT-123 nachrüstbar)
−
   * ICOM ID-1 (Monobander, 23cm, 
   mobil und/oder fix, DV-Mode bereits 
   eingebaut)
−
   * ICOM IC-9100 (Tribander, 2m, 70cm, 
   23cm, starionär, DV-Unit UT-121 
   nachrüstbar)<br />
  − <br />
   Für alle anderen Geräte gibt es die 
   Möglichkeiten, einen Adapter 
   zwischen zu schalten, der die
```
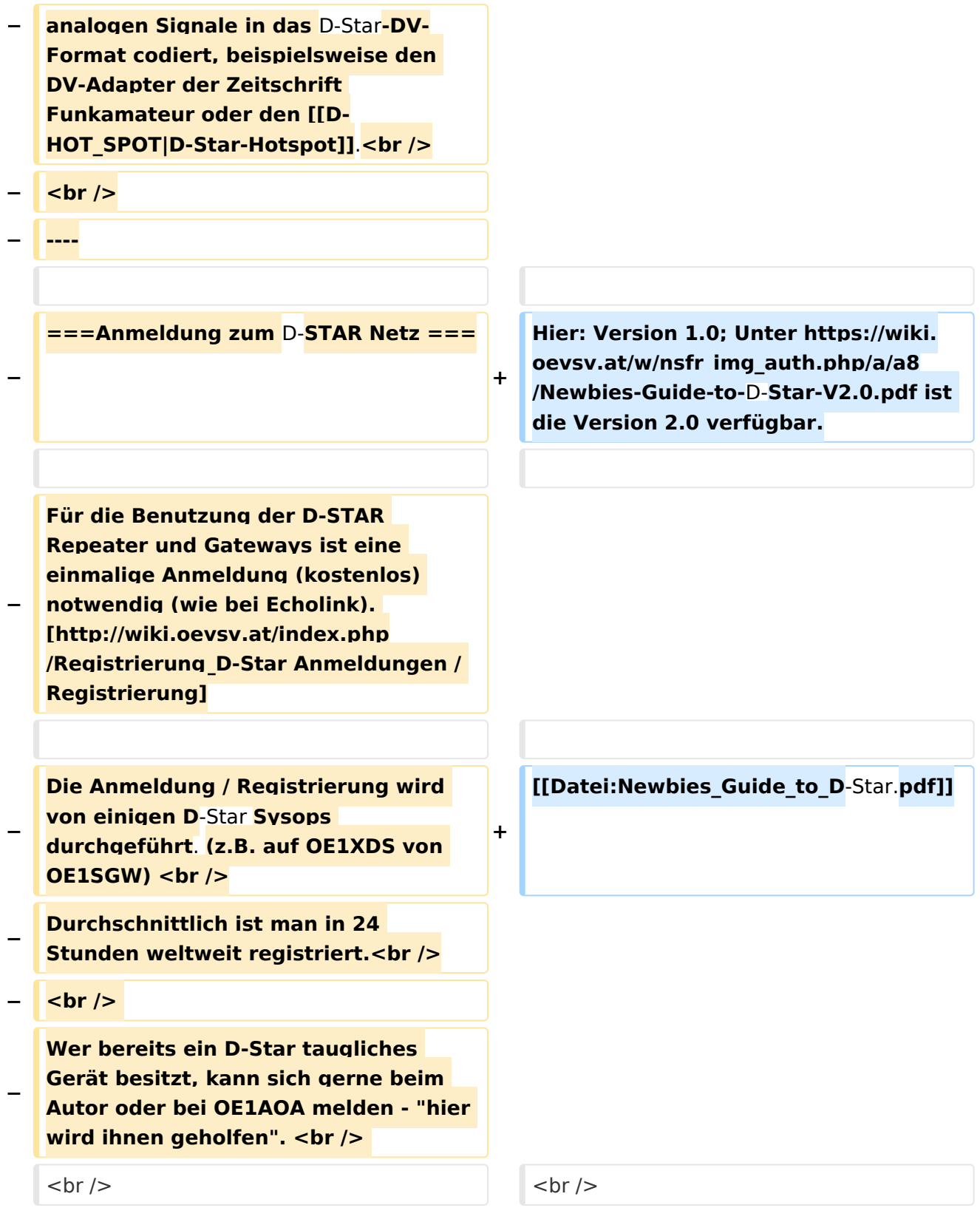

## Aktuelle Version vom 15. September 2023, 08:37 Uhr

## Inhaltsverzeichnis

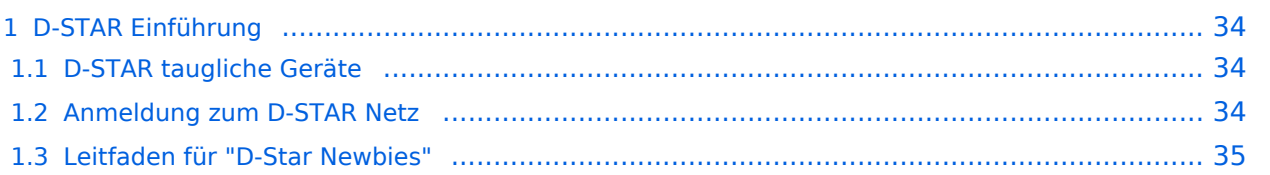

### <span id="page-33-1"></span>D-STAR Einführung

#### <span id="page-33-2"></span>**D-STAR taugliche Geräte**

Derzeit gibt es vor hauptsächlich von Icom Geräte die D-Star werkseitig unterstützen:

- [ICOM ID-31E](http://wiki.oevsv.at/index.php/ICOM_ID-31E) (Monobander 70cm, portabel, DV-Mode eingebaut, GPS-Modul eingebaut, IPX7)
- Icom ID-52E (Duobander, 2m, 70cm, portabel, DV-Mode eingebaut, GPS-Modul eingebaut, IPX7)
- [ICOM IC-E80D](http://wiki.oevsv.at/index.php/ICOM_ID-E880_und_IC-E80D) (Duobander, 2m, 70cm, portabel, DV-Mode bereits eingebaut)
- ICOM IC-E91 (Duobander, 2m, 70cm, portabel, DV-Unit UT-121 nachrüstbar)
- ICOM IC-E92D (Duobander, 2m, 70cm, portabel, DV-Mode bereits eingebaut, aber GPS-Maus nur im externem Mikro)
- [ICOM IC-V82](http://wiki.oevsv.at/index.php/ICOM_IC-V82_und_IC-U82) (Monobander 2m, portabel, DV-Unit UT-118 nachrüstbar)
- [ICOM IC-U82](http://wiki.oevsv.at/index.php/ICOM_IC-V82_und_IC-U82) (Monobander 70cm, portabel, DV-Unit UT-118 nachrüstbar)
- ICOM IC-2200H (Monobander, 2m, mobil und/oder fix, DV-Unit UT-115 nachrüstbar)
- [ICOM ID-E880](http://wiki.oevsv.at/index.php/ICOM_ID-E880_und_IC-E80D) (Duobander, 2m, 70cm, mobil und/oder fix, DV-Mode bereits eingebaut)
- [ICOM IC-E2820](http://wiki.oevsv.at/index.php/ICOM_IC-E2820) (Duobander, 2m, 70cm, mobil und/oder fix, DV-Unit UT-123 nachrüstbar)
- ICOM ID-1 (Monobander, 23cm, mobil und/oder fix, DV-Mode bereits eingebaut)
- $\bullet$ ICOM IC-9100 (Tribander, 2m, 70cm, 23cm, stationär, DV-Unit UT-121 nachrüstbar)
- Icom IC-9700 (Tribander, 2m, 70cm, 23cm, stationär, DV-Mode eingebaut)
- [Icom IC-705](#page-61-0) (Duobander, 2m, 70cm, portabel, DV-Mode eingebaut, GPS Modul eingebaut)
- Kenwood TH-D74E (Duobander, 2m, 70cm, portabel, DV-Mode eingebaut, GPS Modul eingebaut)

Für alle anderen Geräte gibt es die Möglichkeiten, einen Adapter zwischen zu schalten, der die analogen Signale in das D-Star-DV-Format codiert, beispielsweise den DV-Adapter der Zeitschrift Funkamateur oder den [D-Star-Hotspot](#page-37-0).

#### <span id="page-33-0"></span>**Anmeldung zum D-STAR Netz**

Für die Benutzung mancher D-Star-Repeater ist eine Registrierung des Rufzeichens notwendig. [Anmeldungen / Registrierung](http://wiki.oevsv.at/index.php/Registrierung_D-Star)

Die Anmeldung / Registrierung wird von einigen D-Star Sysops durchgeführt. (z.B. auf OE1XDS von OE1SGW)

Durchschnittlich ist man in 24 Stunden weltweit registriert.

Wer bereits ein D-Star taugliches Gerät besitzt, kann sich gerne beim Autor [OE4DNS, Anm.] oder bei OE1AOA melden - "hier wird ihnen geholfen".

#### <span id="page-34-0"></span>**Leitfaden für "D-Star Newbies"**

VK3ANZ, Susan Mackay hat einen vorzüglichen Leitfaden für D-Star zusammengestellt.

Hier: Version 1.0; Unter [https://wiki.oevsv.at/w/nsfr\\_img\\_auth.php/a/a8/Newbies-Guide-to-D-Star-](https://wiki.oevsv.at/w/nsfr_img_auth.php/a/a8/Newbies-Guide-to-D-Star-V2.0.pdf)[V2.0.pdf](https://wiki.oevsv.at/w/nsfr_img_auth.php/a/a8/Newbies-Guide-to-D-Star-V2.0.pdf) ist die Version 2.0 verfügbar.

# The Newbie's Guide to Using D-Star

## How to get the most out of your new D-Star transceiver

V1.0

Susan Mackay VK3ANZ

1
### <span id="page-37-0"></span>**Einführung D-Star: Unterschied zwischen den Versionen**

[Versionsgeschichte interaktiv durchsuchen](https://wiki.oevsv.at) [VisuellWikitext](https://wiki.oevsv.at)

#### **[Version vom 10. März 2012, 19:07 Uhr](#page-49-0) [\(Q](#page-49-0) [uelltext anzeigen](#page-49-0))** [OE1AOA](#page-13-0) [\(Diskussion](https://wiki.oevsv.at/w/index.php?title=Benutzer_Diskussion:OE1AOA&action=view) | [Beiträge\)](https://wiki.oevsv.at/wiki/Spezial:Beitr%C3%A4ge/OE1AOA) ([→Anmeldung zum D-STAR Netz\)](#page-45-0)

**[Aktuelle Version vom 15. September](#page-49-0)  [2023, 08:37 Uhr](#page-49-0) ([Quelltext anzeigen](#page-49-0))** [OE3DZW](#page-25-0) [\(Diskussion](https://wiki.oevsv.at/w/index.php?title=Benutzer_Diskussion:OE3DZW&action=view) | [Beiträge\)](https://wiki.oevsv.at/wiki/Spezial:Beitr%C3%A4ge/OE3DZW) [Markierung](https://wiki.oevsv.at/wiki/Spezial:Markierungen): [Visuelle Bearbeitung](https://wiki.oevsv.at/w/index.php?title=Project:VisualEditor&action=view)

[← Zum vorherigen Versionsunterschied](#page-49-0)

(41 dazwischenliegende Versionen von 7 Benutzern werden nicht angezeigt)

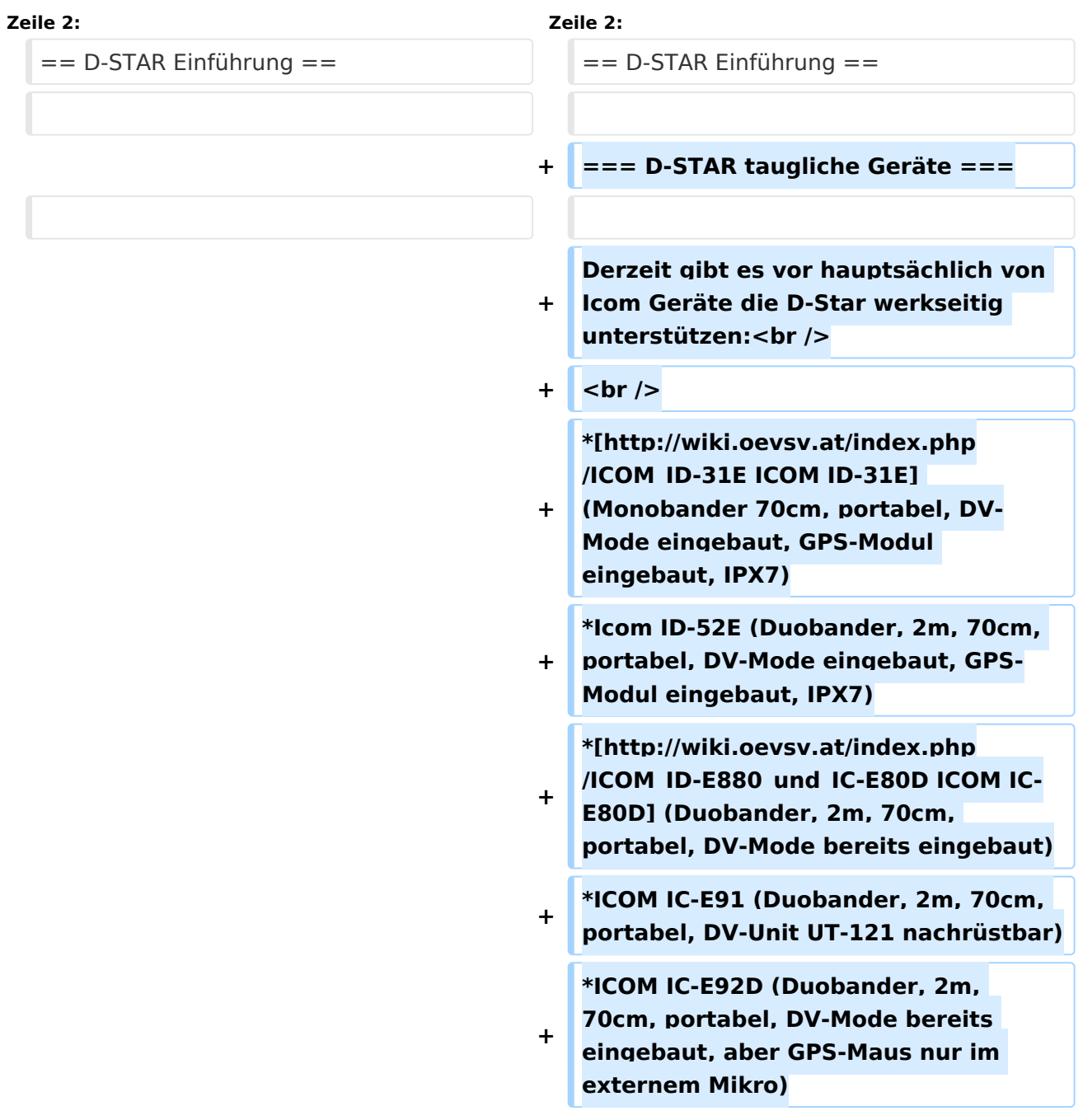

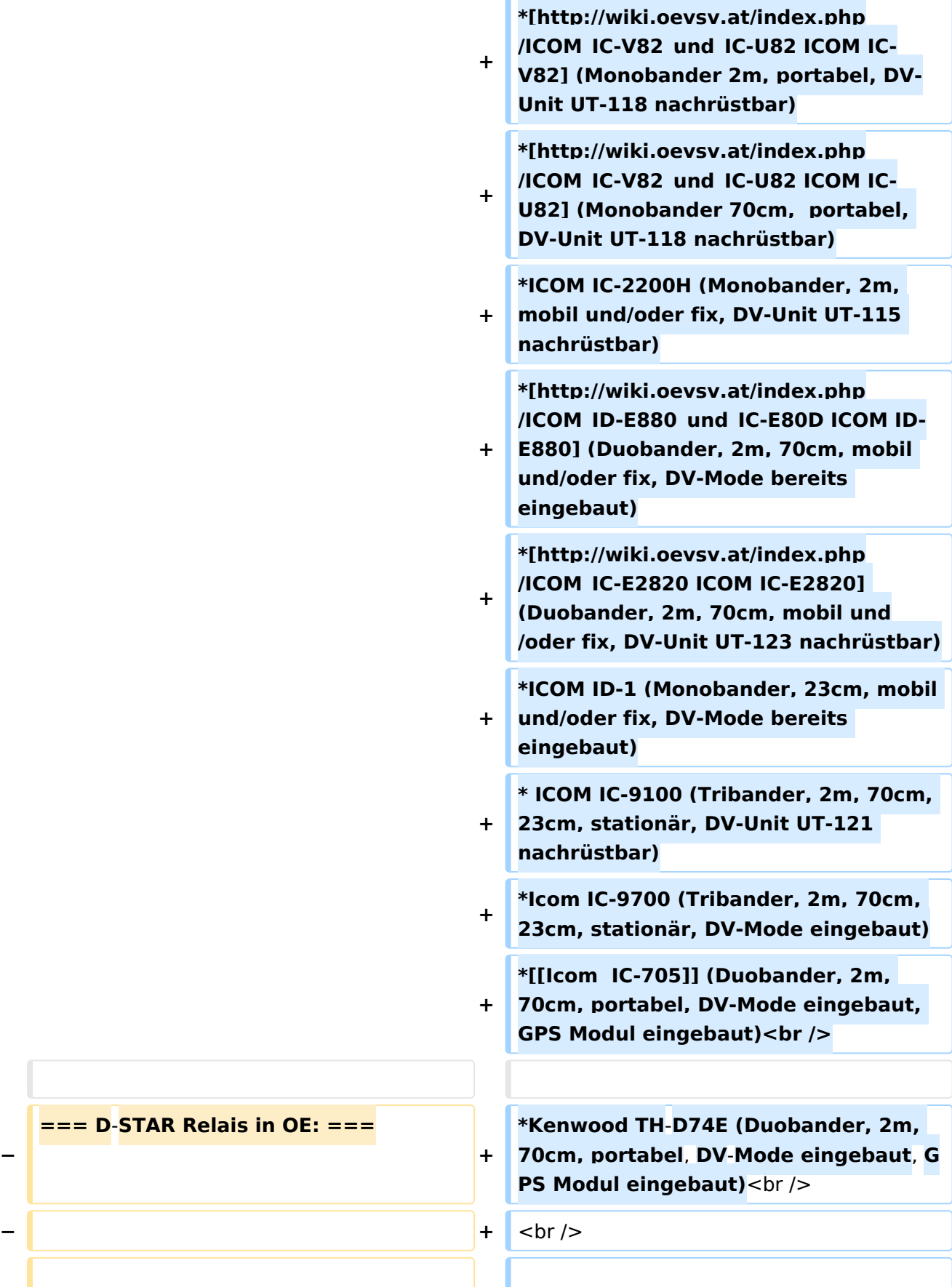

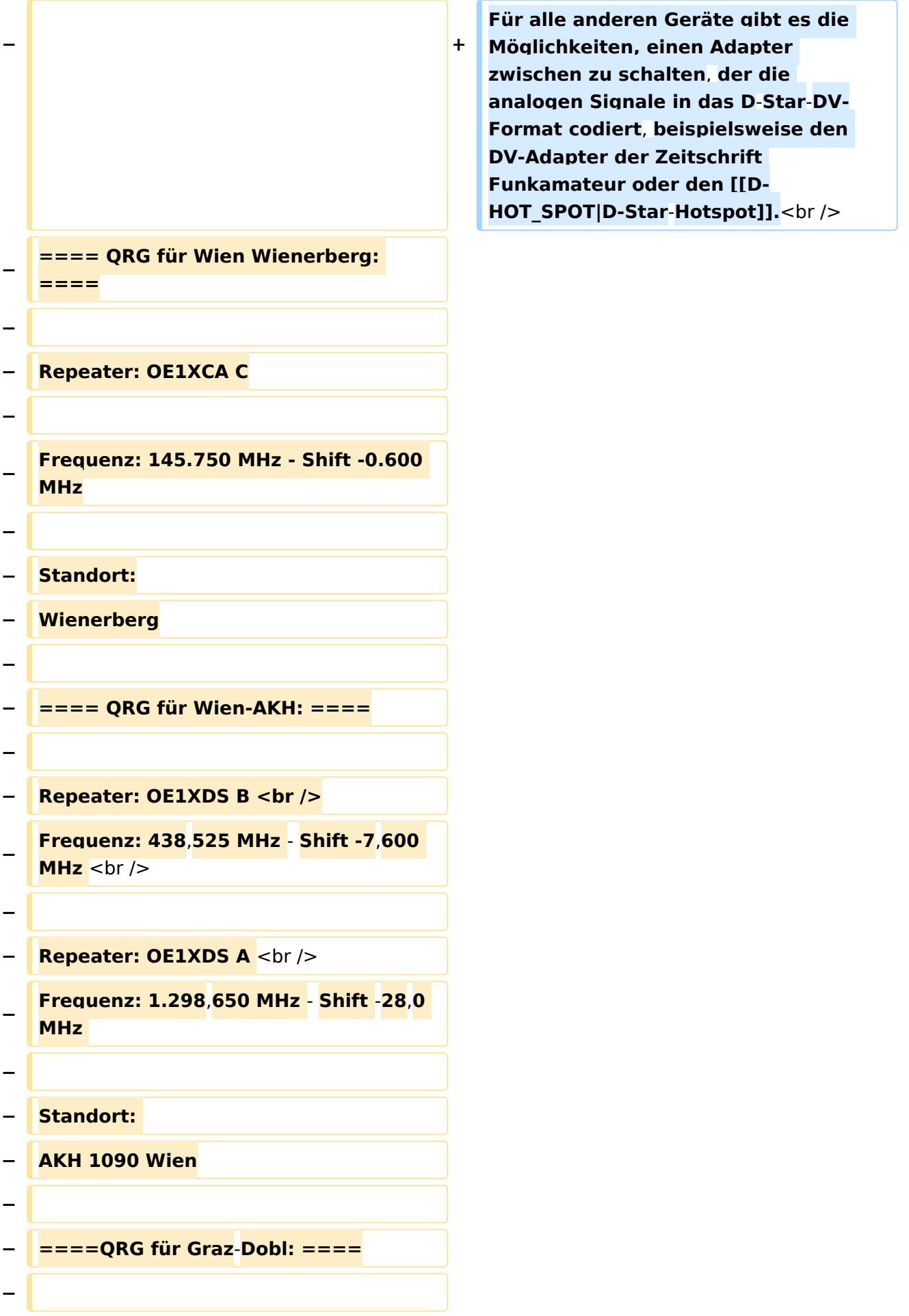

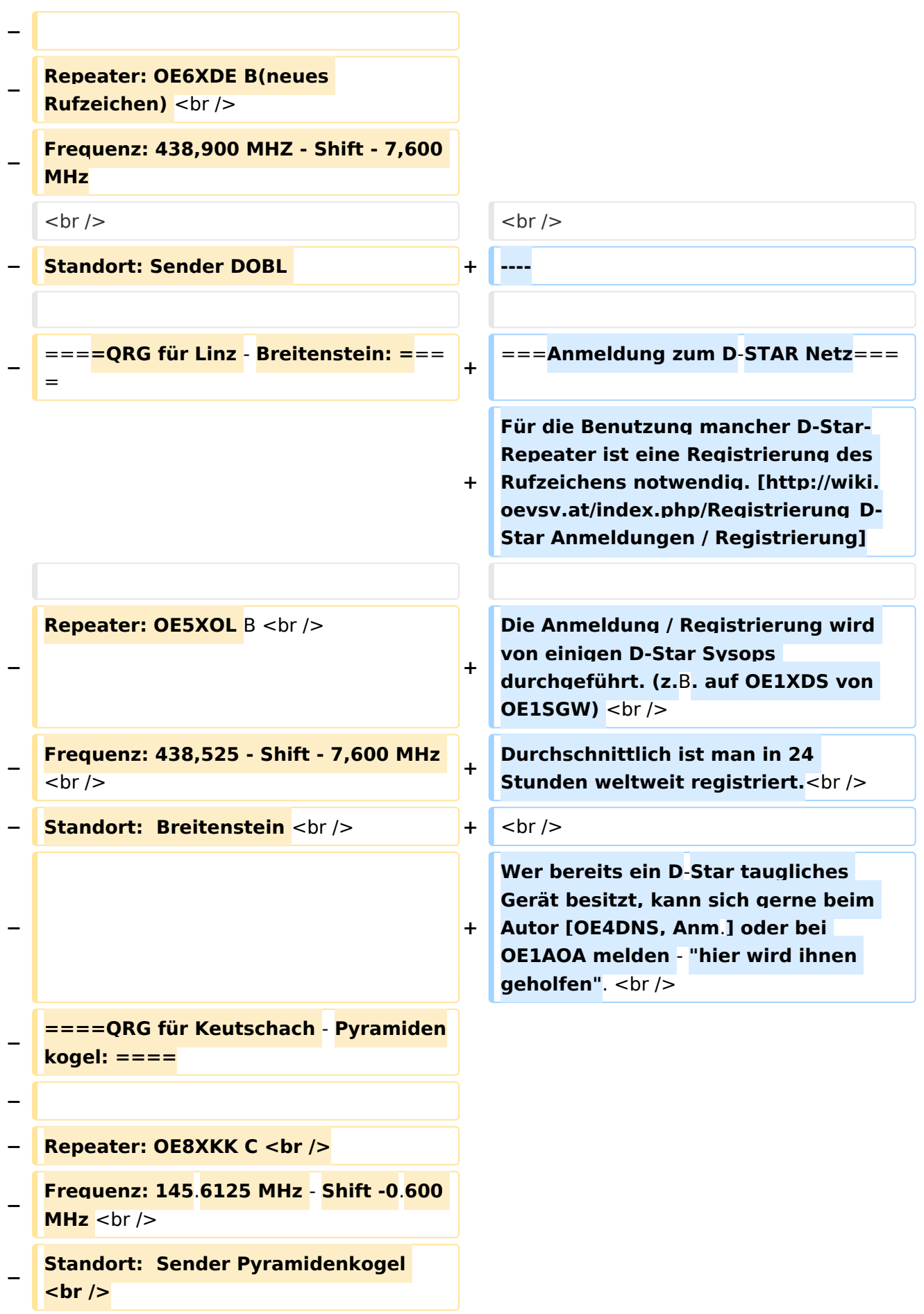

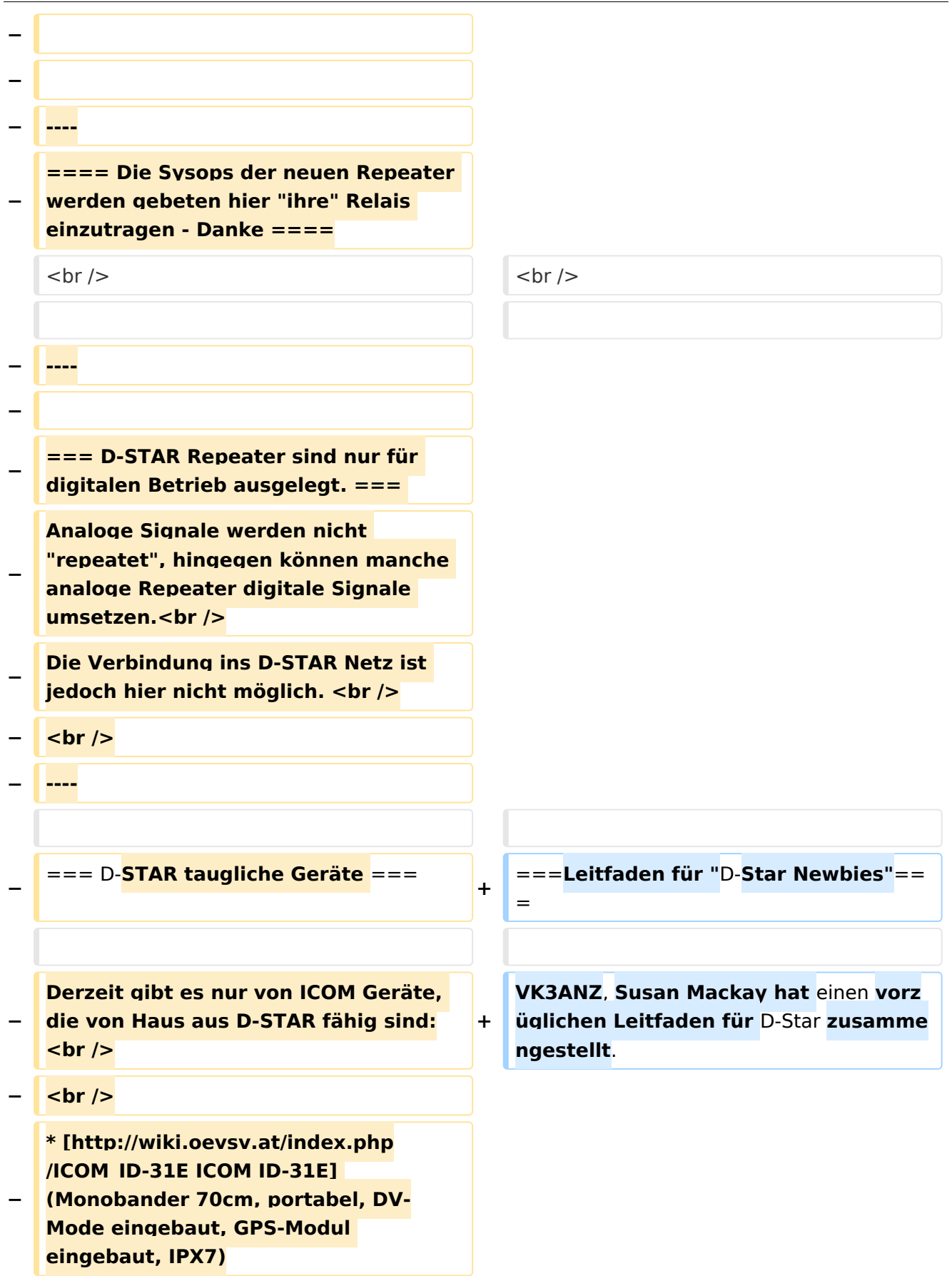

```
−
   * [http://wiki.oevsv.at/index.php
   /ICOM_ID-E880_und_IC-E80D ICOM IC-
   E80D] (Duobander, 2m, 70cm, 
   portabel, DV-Mode bereits eingebaut)
−
   * ICOM IC-E91 (Duobander, 2m, 70cm, 
   portabel, DV-Unit UT-121 nachrüstbar)
−
   * ICOM IC-E92D (Duobander, 2m, 
   70cm, portabel, DV-Mode bereits 
   eingebaut, aber GPS-Maus nur im 
   externem Mikro)
−
   * [http://wiki.oevsv.at/index.php
   /ICOM_IC-V82_und_IC-U82 ICOM IC-
   V82] (Monobander 2m, portabel, DV-
   Unit UT-118 nachrüstbar)
−
   * [http://wiki.oevsv.at/index.php
   /ICOM_IC-V82_und_IC-U82 ICOM IC-
   U82] (Monobander 70cm,  portabel, 
   DV-Unit UT-118 nachrüstbar)
−
   * ICOM IC-2200H (Monobander, 2m, 
  mobil und/oder fix, DV-Unit UT-115 
   nachrüstbar)
−
   * [http://wiki.oevsv.at/index.php
   /ICOM_ID-E880_und_IC-E80D ICOM ID-
  E880] (Duobander, 2m, 70cm, mobil 
   und/oder fix, DV-Mode bereits 
   eingebaut)
−
   * [http://wiki.oevsv.at/index.php
   /ICOM_IC-E2820 ICOM IC-E2820] 
   (Duobander, 2m, 70cm, mobil und
   /oder fix, DV-Unit UT-123 nachrüstbar)
−
   * ICOM ID-1 (Monobander, 23cm, 
   mobil und/oder fix, DV-Mode bereits 
   eingebaut)
−
   * ICOM IC-9100 (Tribander, 2m, 70cm, 
   23cm, starionär, DV-Unit UT-121 
   nachrüstbar)<br />
  − <br />
   Für alle anderen Geräte gibt es die 
   Möglichkeiten, einen Adapter 
   zwischen zu schalten, der die
```
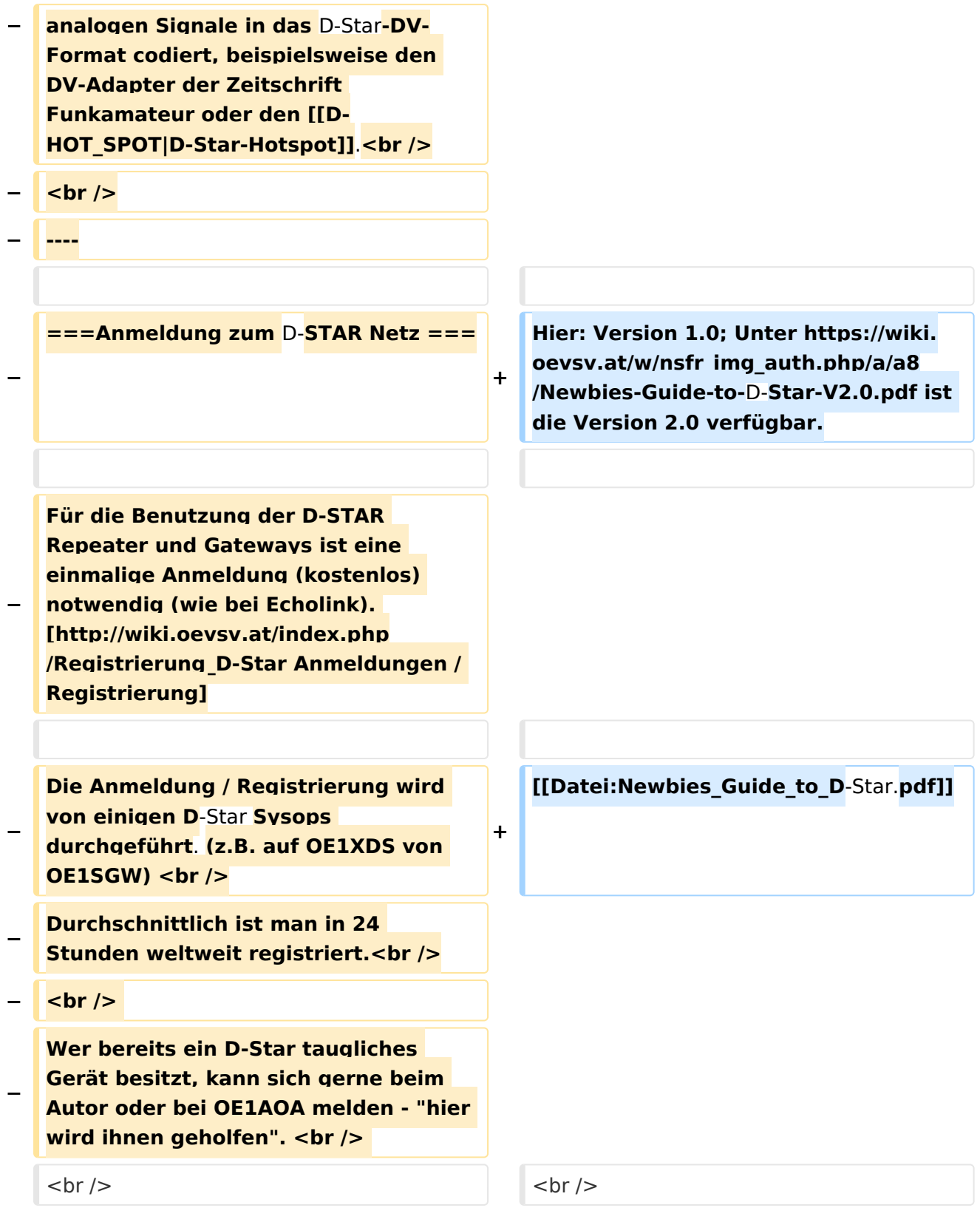

## Aktuelle Version vom 15. September 2023, 08:37 Uhr

### Inhaltsverzeichnis

![](_page_44_Picture_49.jpeg)

#### <span id="page-45-1"></span>D-STAR Einführung

#### <span id="page-45-2"></span>**D-STAR taugliche Geräte**

Derzeit gibt es vor hauptsächlich von Icom Geräte die D-Star werkseitig unterstützen:

- [ICOM ID-31E](http://wiki.oevsv.at/index.php/ICOM_ID-31E) (Monobander 70cm, portabel, DV-Mode eingebaut, GPS-Modul eingebaut, IPX7)
- Icom ID-52E (Duobander, 2m, 70cm, portabel, DV-Mode eingebaut, GPS-Modul eingebaut, IPX7)
- [ICOM IC-E80D](http://wiki.oevsv.at/index.php/ICOM_ID-E880_und_IC-E80D) (Duobander, 2m, 70cm, portabel, DV-Mode bereits eingebaut)
- ICOM IC-E91 (Duobander, 2m, 70cm, portabel, DV-Unit UT-121 nachrüstbar)
- ICOM IC-E92D (Duobander, 2m, 70cm, portabel, DV-Mode bereits eingebaut, aber GPS-Maus nur im externem Mikro)
- [ICOM IC-V82](http://wiki.oevsv.at/index.php/ICOM_IC-V82_und_IC-U82) (Monobander 2m, portabel, DV-Unit UT-118 nachrüstbar)
- [ICOM IC-U82](http://wiki.oevsv.at/index.php/ICOM_IC-V82_und_IC-U82) (Monobander 70cm, portabel, DV-Unit UT-118 nachrüstbar)
- ICOM IC-2200H (Monobander, 2m, mobil und/oder fix, DV-Unit UT-115 nachrüstbar)
- [ICOM ID-E880](http://wiki.oevsv.at/index.php/ICOM_ID-E880_und_IC-E80D) (Duobander, 2m, 70cm, mobil und/oder fix, DV-Mode bereits eingebaut)
- [ICOM IC-E2820](http://wiki.oevsv.at/index.php/ICOM_IC-E2820) (Duobander, 2m, 70cm, mobil und/oder fix, DV-Unit UT-123 nachrüstbar)
- ICOM ID-1 (Monobander, 23cm, mobil und/oder fix, DV-Mode bereits eingebaut)
- $\bullet$ ICOM IC-9100 (Tribander, 2m, 70cm, 23cm, stationär, DV-Unit UT-121 nachrüstbar)
- Icom IC-9700 (Tribander, 2m, 70cm, 23cm, stationär, DV-Mode eingebaut)
- [Icom IC-705](#page-61-0) (Duobander, 2m, 70cm, portabel, DV-Mode eingebaut, GPS Modul eingebaut)
- Kenwood TH-D74E (Duobander, 2m, 70cm, portabel, DV-Mode eingebaut, GPS Modul eingebaut)

Für alle anderen Geräte gibt es die Möglichkeiten, einen Adapter zwischen zu schalten, der die analogen Signale in das D-Star-DV-Format codiert, beispielsweise den DV-Adapter der Zeitschrift Funkamateur oder den [D-Star-Hotspot](#page-37-0).

#### <span id="page-45-0"></span>**Anmeldung zum D-STAR Netz**

Für die Benutzung mancher D-Star-Repeater ist eine Registrierung des Rufzeichens notwendig. [Anmeldungen / Registrierung](http://wiki.oevsv.at/index.php/Registrierung_D-Star)

Die Anmeldung / Registrierung wird von einigen D-Star Sysops durchgeführt. (z.B. auf OE1XDS von OE1SGW)

Durchschnittlich ist man in 24 Stunden weltweit registriert.

Wer bereits ein D-Star taugliches Gerät besitzt, kann sich gerne beim Autor [OE4DNS, Anm.] oder bei OE1AOA melden - "hier wird ihnen geholfen".

#### <span id="page-46-0"></span>**Leitfaden für "D-Star Newbies"**

VK3ANZ, Susan Mackay hat einen vorzüglichen Leitfaden für D-Star zusammengestellt.

Hier: Version 1.0; Unter [https://wiki.oevsv.at/w/nsfr\\_img\\_auth.php/a/a8/Newbies-Guide-to-D-Star-](https://wiki.oevsv.at/w/nsfr_img_auth.php/a/a8/Newbies-Guide-to-D-Star-V2.0.pdf)[V2.0.pdf](https://wiki.oevsv.at/w/nsfr_img_auth.php/a/a8/Newbies-Guide-to-D-Star-V2.0.pdf) ist die Version 2.0 verfügbar.

# The Newbie's Guide to Using D-Star

## How to get the most out of your new D-Star transceiver

V1.0

Susan Mackay VK3ANZ

1

### <span id="page-49-0"></span>**Einführung D-Star: Unterschied zwischen den Versionen**

[Versionsgeschichte interaktiv durchsuchen](https://wiki.oevsv.at) [VisuellWikitext](https://wiki.oevsv.at)

#### **[Version vom 10. März 2012, 19:07 Uhr](#page-49-0) [\(Q](#page-49-0) [uelltext anzeigen](#page-49-0))** [OE1AOA](#page-13-0) [\(Diskussion](https://wiki.oevsv.at/w/index.php?title=Benutzer_Diskussion:OE1AOA&action=view) | [Beiträge\)](https://wiki.oevsv.at/wiki/Spezial:Beitr%C3%A4ge/OE1AOA) ([→Anmeldung zum D-STAR Netz\)](#page-57-0)

**[Aktuelle Version vom 15. September](#page-49-0)  [2023, 08:37 Uhr](#page-49-0) ([Quelltext anzeigen](#page-49-0))** [OE3DZW](#page-25-0) [\(Diskussion](https://wiki.oevsv.at/w/index.php?title=Benutzer_Diskussion:OE3DZW&action=view) | [Beiträge\)](https://wiki.oevsv.at/wiki/Spezial:Beitr%C3%A4ge/OE3DZW) [Markierung](https://wiki.oevsv.at/wiki/Spezial:Markierungen): [Visuelle Bearbeitung](https://wiki.oevsv.at/w/index.php?title=Project:VisualEditor&action=view)

[← Zum vorherigen Versionsunterschied](#page-49-0)

(41 dazwischenliegende Versionen von 7 Benutzern werden nicht angezeigt)

![](_page_49_Picture_181.jpeg)

![](_page_50_Picture_173.jpeg)

![](_page_51_Picture_181.jpeg)

![](_page_52_Picture_215.jpeg)

![](_page_53_Picture_171.jpeg)

```
−
   * [http://wiki.oevsv.at/index.php
   /ICOM_ID-E880_und_IC-E80D ICOM IC-
   E80D] (Duobander, 2m, 70cm, 
   portabel, DV-Mode bereits eingebaut)
−
   * ICOM IC-E91 (Duobander, 2m, 70cm, 
   portabel, DV-Unit UT-121 nachrüstbar)
−
   * ICOM IC-E92D (Duobander, 2m, 
   70cm, portabel, DV-Mode bereits 
   eingebaut, aber GPS-Maus nur im 
   externem Mikro)
−
   * [http://wiki.oevsv.at/index.php
   /ICOM_IC-V82_und_IC-U82 ICOM IC-
   V82] (Monobander 2m, portabel, DV-
   Unit UT-118 nachrüstbar)
−
   * [http://wiki.oevsv.at/index.php
   /ICOM_IC-V82_und_IC-U82 ICOM IC-
   U82] (Monobander 70cm,  portabel, 
   DV-Unit UT-118 nachrüstbar)
−
   * ICOM IC-2200H (Monobander, 2m, 
  mobil und/oder fix, DV-Unit UT-115 
   nachrüstbar)
−
   * [http://wiki.oevsv.at/index.php
   /ICOM_ID-E880_und_IC-E80D ICOM ID-
  E880] (Duobander, 2m, 70cm, mobil 
   und/oder fix, DV-Mode bereits 
   eingebaut)
−
   * [http://wiki.oevsv.at/index.php
   /ICOM_IC-E2820 ICOM IC-E2820] 
   (Duobander, 2m, 70cm, mobil und
   /oder fix, DV-Unit UT-123 nachrüstbar)
−
   * ICOM ID-1 (Monobander, 23cm, 
   mobil und/oder fix, DV-Mode bereits 
   eingebaut)
−
   * ICOM IC-9100 (Tribander, 2m, 70cm, 
   23cm, starionär, DV-Unit UT-121 
   nachrüstbar)<br />
  − <br />
   Für alle anderen Geräte gibt es die 
   Möglichkeiten, einen Adapter 
   zwischen zu schalten, der die
```
![](_page_55_Picture_156.jpeg)

## Aktuelle Version vom 15. September 2023, 08:37 Uhr

## Inhaltsverzeichnis

![](_page_56_Picture_49.jpeg)

#### <span id="page-57-1"></span>D-STAR Einführung

#### <span id="page-57-2"></span>**D-STAR taugliche Geräte**

Derzeit gibt es vor hauptsächlich von Icom Geräte die D-Star werkseitig unterstützen:

- [ICOM ID-31E](http://wiki.oevsv.at/index.php/ICOM_ID-31E) (Monobander 70cm, portabel, DV-Mode eingebaut, GPS-Modul eingebaut, IPX7)
- Icom ID-52E (Duobander, 2m, 70cm, portabel, DV-Mode eingebaut, GPS-Modul eingebaut, IPX7)
- [ICOM IC-E80D](http://wiki.oevsv.at/index.php/ICOM_ID-E880_und_IC-E80D) (Duobander, 2m, 70cm, portabel, DV-Mode bereits eingebaut)
- ICOM IC-E91 (Duobander, 2m, 70cm, portabel, DV-Unit UT-121 nachrüstbar)
- ICOM IC-E92D (Duobander, 2m, 70cm, portabel, DV-Mode bereits eingebaut, aber GPS-Maus nur im externem Mikro)
- [ICOM IC-V82](http://wiki.oevsv.at/index.php/ICOM_IC-V82_und_IC-U82) (Monobander 2m, portabel, DV-Unit UT-118 nachrüstbar)
- [ICOM IC-U82](http://wiki.oevsv.at/index.php/ICOM_IC-V82_und_IC-U82) (Monobander 70cm, portabel, DV-Unit UT-118 nachrüstbar)
- ICOM IC-2200H (Monobander, 2m, mobil und/oder fix, DV-Unit UT-115 nachrüstbar)
- [ICOM ID-E880](http://wiki.oevsv.at/index.php/ICOM_ID-E880_und_IC-E80D) (Duobander, 2m, 70cm, mobil und/oder fix, DV-Mode bereits eingebaut)
- [ICOM IC-E2820](http://wiki.oevsv.at/index.php/ICOM_IC-E2820) (Duobander, 2m, 70cm, mobil und/oder fix, DV-Unit UT-123 nachrüstbar)
- ICOM ID-1 (Monobander, 23cm, mobil und/oder fix, DV-Mode bereits eingebaut)
- $\bullet$ ICOM IC-9100 (Tribander, 2m, 70cm, 23cm, stationär, DV-Unit UT-121 nachrüstbar)
- Icom IC-9700 (Tribander, 2m, 70cm, 23cm, stationär, DV-Mode eingebaut)
- [Icom IC-705](#page-61-0) (Duobander, 2m, 70cm, portabel, DV-Mode eingebaut, GPS Modul eingebaut)
- Kenwood TH-D74E (Duobander, 2m, 70cm, portabel, DV-Mode eingebaut, GPS Modul eingebaut)

Für alle anderen Geräte gibt es die Möglichkeiten, einen Adapter zwischen zu schalten, der die analogen Signale in das D-Star-DV-Format codiert, beispielsweise den DV-Adapter der Zeitschrift Funkamateur oder den [D-Star-Hotspot](#page-37-0).

#### <span id="page-57-0"></span>**Anmeldung zum D-STAR Netz**

Für die Benutzung mancher D-Star-Repeater ist eine Registrierung des Rufzeichens notwendig. [Anmeldungen / Registrierung](http://wiki.oevsv.at/index.php/Registrierung_D-Star)

Die Anmeldung / Registrierung wird von einigen D-Star Sysops durchgeführt. (z.B. auf OE1XDS von OE1SGW)

Durchschnittlich ist man in 24 Stunden weltweit registriert.

Wer bereits ein D-Star taugliches Gerät besitzt, kann sich gerne beim Autor [OE4DNS, Anm.] oder bei OE1AOA melden - "hier wird ihnen geholfen".

#### <span id="page-58-0"></span>**Leitfaden für "D-Star Newbies"**

VK3ANZ, Susan Mackay hat einen vorzüglichen Leitfaden für D-Star zusammengestellt.

Hier: Version 1.0; Unter [https://wiki.oevsv.at/w/nsfr\\_img\\_auth.php/a/a8/Newbies-Guide-to-D-Star-](https://wiki.oevsv.at/w/nsfr_img_auth.php/a/a8/Newbies-Guide-to-D-Star-V2.0.pdf)[V2.0.pdf](https://wiki.oevsv.at/w/nsfr_img_auth.php/a/a8/Newbies-Guide-to-D-Star-V2.0.pdf) ist die Version 2.0 verfügbar.

# The Newbie's Guide to Using D-Star

## How to get the most out of your new D-Star transceiver

V1.0

Susan Mackay VK3ANZ

1

### <span id="page-61-0"></span>**Einführung D-Star: Unterschied zwischen den Versionen**

[Versionsgeschichte interaktiv durchsuchen](https://wiki.oevsv.at) [VisuellWikitext](https://wiki.oevsv.at)

#### **[Version vom 10. März 2012, 19:07 Uhr](#page-49-0) [\(Q](#page-49-0) [uelltext anzeigen](#page-49-0))** [OE1AOA](#page-13-0) [\(Diskussion](https://wiki.oevsv.at/w/index.php?title=Benutzer_Diskussion:OE1AOA&action=view) | [Beiträge\)](https://wiki.oevsv.at/wiki/Spezial:Beitr%C3%A4ge/OE1AOA) ([→Anmeldung zum D-STAR Netz\)](#page-69-0)

**[Aktuelle Version vom 15. September](#page-49-0)  [2023, 08:37 Uhr](#page-49-0) ([Quelltext anzeigen](#page-49-0))** [OE3DZW](#page-25-0) [\(Diskussion](https://wiki.oevsv.at/w/index.php?title=Benutzer_Diskussion:OE3DZW&action=view) | [Beiträge\)](https://wiki.oevsv.at/wiki/Spezial:Beitr%C3%A4ge/OE3DZW) [Markierung](https://wiki.oevsv.at/wiki/Spezial:Markierungen): [Visuelle Bearbeitung](https://wiki.oevsv.at/w/index.php?title=Project:VisualEditor&action=view)

[← Zum vorherigen Versionsunterschied](#page-49-0)

(41 dazwischenliegende Versionen von 7 Benutzern werden nicht angezeigt)

![](_page_61_Picture_181.jpeg)

![](_page_62_Picture_171.jpeg)

![](_page_63_Picture_181.jpeg)

![](_page_64_Picture_215.jpeg)

![](_page_65_Picture_171.jpeg)

```
−
   * [http://wiki.oevsv.at/index.php
   /ICOM_ID-E880_und_IC-E80D ICOM IC-
   E80D] (Duobander, 2m, 70cm, 
   portabel, DV-Mode bereits eingebaut)
−
   * ICOM IC-E91 (Duobander, 2m, 70cm, 
   portabel, DV-Unit UT-121 nachrüstbar)
−
   * ICOM IC-E92D (Duobander, 2m, 
   70cm, portabel, DV-Mode bereits 
   eingebaut, aber GPS-Maus nur im 
   externem Mikro)
−
   * [http://wiki.oevsv.at/index.php
   /ICOM_IC-V82_und_IC-U82 ICOM IC-
   V82] (Monobander 2m, portabel, DV-
   Unit UT-118 nachrüstbar)
−
   * [http://wiki.oevsv.at/index.php
   /ICOM_IC-V82_und_IC-U82 ICOM IC-
   U82] (Monobander 70cm,  portabel, 
   DV-Unit UT-118 nachrüstbar)
−
   * ICOM IC-2200H (Monobander, 2m, 
  mobil und/oder fix, DV-Unit UT-115 
   nachrüstbar)
−
   * [http://wiki.oevsv.at/index.php
   /ICOM_ID-E880_und_IC-E80D ICOM ID-
  E880] (Duobander, 2m, 70cm, mobil 
   und/oder fix, DV-Mode bereits 
   eingebaut)
−
   * [http://wiki.oevsv.at/index.php
   /ICOM_IC-E2820 ICOM IC-E2820] 
   (Duobander, 2m, 70cm, mobil und
   /oder fix, DV-Unit UT-123 nachrüstbar)
−
   * ICOM ID-1 (Monobander, 23cm, 
   mobil und/oder fix, DV-Mode bereits 
   eingebaut)
−
   * ICOM IC-9100 (Tribander, 2m, 70cm, 
   23cm, starionär, DV-Unit UT-121 
   nachrüstbar)<br />
  − <br />
   Für alle anderen Geräte gibt es die 
   Möglichkeiten, einen Adapter 
   zwischen zu schalten, der die
```
![](_page_67_Picture_156.jpeg)

## Aktuelle Version vom 15. September 2023, 08:37 Uhr

## Inhaltsverzeichnis

![](_page_68_Picture_49.jpeg)

#### <span id="page-69-1"></span>D-STAR Einführung

#### <span id="page-69-2"></span>**D-STAR taugliche Geräte**

Derzeit gibt es vor hauptsächlich von Icom Geräte die D-Star werkseitig unterstützen:

- [ICOM ID-31E](http://wiki.oevsv.at/index.php/ICOM_ID-31E) (Monobander 70cm, portabel, DV-Mode eingebaut, GPS-Modul eingebaut, IPX7)
- Icom ID-52E (Duobander, 2m, 70cm, portabel, DV-Mode eingebaut, GPS-Modul eingebaut, IPX7)
- [ICOM IC-E80D](http://wiki.oevsv.at/index.php/ICOM_ID-E880_und_IC-E80D) (Duobander, 2m, 70cm, portabel, DV-Mode bereits eingebaut)
- ICOM IC-E91 (Duobander, 2m, 70cm, portabel, DV-Unit UT-121 nachrüstbar)
- ICOM IC-E92D (Duobander, 2m, 70cm, portabel, DV-Mode bereits eingebaut, aber GPS-Maus nur im externem Mikro)
- [ICOM IC-V82](http://wiki.oevsv.at/index.php/ICOM_IC-V82_und_IC-U82) (Monobander 2m, portabel, DV-Unit UT-118 nachrüstbar)
- [ICOM IC-U82](http://wiki.oevsv.at/index.php/ICOM_IC-V82_und_IC-U82) (Monobander 70cm, portabel, DV-Unit UT-118 nachrüstbar)
- ICOM IC-2200H (Monobander, 2m, mobil und/oder fix, DV-Unit UT-115 nachrüstbar)
- [ICOM ID-E880](http://wiki.oevsv.at/index.php/ICOM_ID-E880_und_IC-E80D) (Duobander, 2m, 70cm, mobil und/oder fix, DV-Mode bereits eingebaut)
- [ICOM IC-E2820](http://wiki.oevsv.at/index.php/ICOM_IC-E2820) (Duobander, 2m, 70cm, mobil und/oder fix, DV-Unit UT-123 nachrüstbar)
- ICOM ID-1 (Monobander, 23cm, mobil und/oder fix, DV-Mode bereits eingebaut)
- $\bullet$ ICOM IC-9100 (Tribander, 2m, 70cm, 23cm, stationär, DV-Unit UT-121 nachrüstbar)
- Icom IC-9700 (Tribander, 2m, 70cm, 23cm, stationär, DV-Mode eingebaut)
- [Icom IC-705](#page-61-0) (Duobander, 2m, 70cm, portabel, DV-Mode eingebaut, GPS Modul eingebaut)
- Kenwood TH-D74E (Duobander, 2m, 70cm, portabel, DV-Mode eingebaut, GPS Modul eingebaut)

Für alle anderen Geräte gibt es die Möglichkeiten, einen Adapter zwischen zu schalten, der die analogen Signale in das D-Star-DV-Format codiert, beispielsweise den DV-Adapter der Zeitschrift Funkamateur oder den [D-Star-Hotspot](#page-37-0).

#### <span id="page-69-0"></span>**Anmeldung zum D-STAR Netz**

Für die Benutzung mancher D-Star-Repeater ist eine Registrierung des Rufzeichens notwendig. [Anmeldungen / Registrierung](http://wiki.oevsv.at/index.php/Registrierung_D-Star)

Die Anmeldung / Registrierung wird von einigen D-Star Sysops durchgeführt. (z.B. auf OE1XDS von OE1SGW)

Durchschnittlich ist man in 24 Stunden weltweit registriert.

Wer bereits ein D-Star taugliches Gerät besitzt, kann sich gerne beim Autor [OE4DNS, Anm.] oder bei OE1AOA melden - "hier wird ihnen geholfen".

#### <span id="page-70-0"></span>**Leitfaden für "D-Star Newbies"**

VK3ANZ, Susan Mackay hat einen vorzüglichen Leitfaden für D-Star zusammengestellt.

Hier: Version 1.0; Unter [https://wiki.oevsv.at/w/nsfr\\_img\\_auth.php/a/a8/Newbies-Guide-to-D-Star-](https://wiki.oevsv.at/w/nsfr_img_auth.php/a/a8/Newbies-Guide-to-D-Star-V2.0.pdf)[V2.0.pdf](https://wiki.oevsv.at/w/nsfr_img_auth.php/a/a8/Newbies-Guide-to-D-Star-V2.0.pdf) ist die Version 2.0 verfügbar.

# The Newbie's Guide to Using D-Star

## How to get the most out of your new D-Star transceiver

V1.0

Susan Mackay VK3ANZ

1
